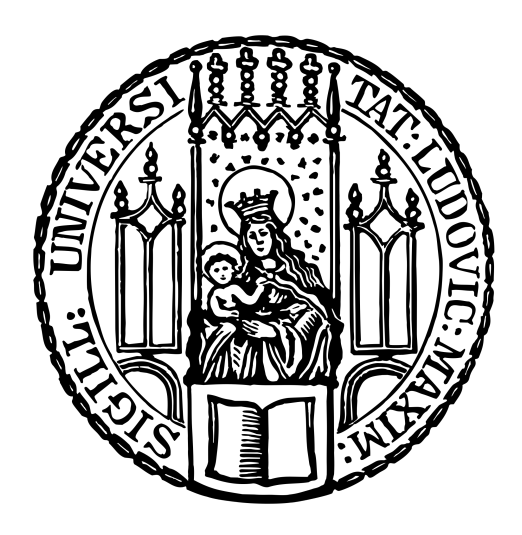

## LUDWIG-MAXIMILIANS-UNIVERSITÄT MÜNCHEN

### FACULTY OF MATHEMATICS, INFORMATICS AND STATISTICS

DEPARTMENT OF STATISTICS

BACHELOR THESIS

### Personalized treatment effects in diabetology – A meta-analysis based on the coefficient of variation

Author: Marie Elisabeth Opitz

Supervisor: Prof. Dr. Annika Hoyer

Submission date: October 1, 2021

# **Contents**

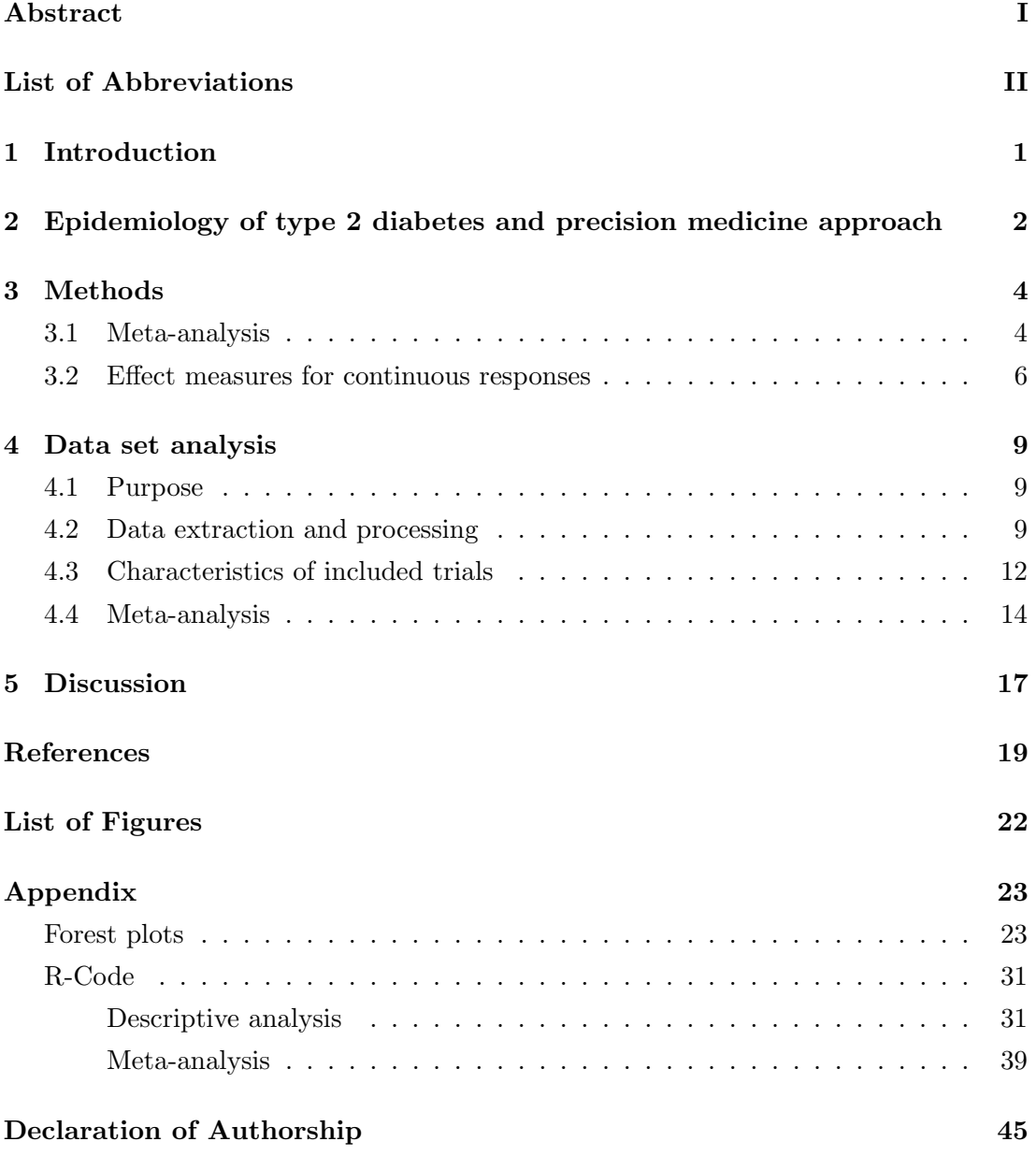

### <span id="page-2-0"></span>Abstract

As the prevalence of diabetes increases worldwide, it is important to continue research in this field. The majority of people who have diabetes suffer from type 2 diabetes. One consequence of the increasing number of patients is the increasing burden on the health care system. Furthermore, diabetes can cause some secondary complications, such as cardiovascular diseases.

One possible approach improving the treatment of diabetes is precision medicine. The optimization of treatment, but also of diagnosis, prediction and prevention, is performed by using knowledge about human biological variation and multidimensional data (e.g. electronic medical records), with attention to the individual characteristics of each patient.

At the moment, the potential of precision medicine in the treatment of type 2 diabetes is still unknown. The aim of this thesis is to quantify this potential. This is done using the CVR, the coefficient of variation ratio, of the  $HbA_{1c}$  level after treatment. A coefficient of 1 is equivalent to equal variability in the treatment and control group. A coefficient greater than 1 is equivalent to a higher variability in the treatment group compared to the control group. This would indicate that there is a heterogeneous treatment effect and, therefore, potential for precision medicine.

A meta-analysis was performed because the estimate of the overall effect is more precise when several studies are combined. The data basis for this is provided by the systematic reviews by Palmer et al. and Tsapas et al. To consider the between-study variation, a random effects model was applied. The analysis was conducted in R with the metafor package. Finally, 174 studies were included in the meta-analysis. The remaining trials did not provide sufficient information on the number of study particicpants who completed the study and the  $HbA_{1c}$  level after treatment incl. standard deviation to be included in the analysis. The overall estimate for the CVR is 1.034 (95% CI 1.007 to 1.062) with a p-value of 0.0147. Consequently, the result is statistically significant at a 5% level. However, the effect is so close to 1 that the result is not clinically relevant. It can be assumed that there is almost no potential for precision medicine in type 2 diabetes.

# <span id="page-3-0"></span>List of Abbreviations

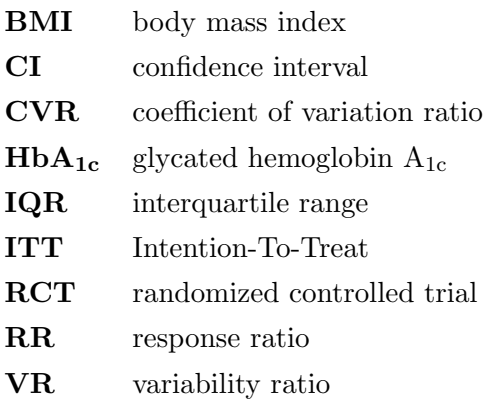

# <span id="page-4-0"></span>1 Introduction

The best-known forms of diabetes are type 1 diabetes and type 2 diabetes. Additionally, there is the rare monogenic diabetes which is the result of single gene mutations. Maturity Onset Diabetes of the Young (MODY) is part of this form (Antosik et al., [2016,](#page-22-1) p. S157). For this subtype, the precision medicine approach has already proven to be very successful. The treatment response differs depending on which gene the mutation is in. The resulting subgroups without any overlapping are the reason why the precision medicine approach is well suited for monogenic diabetes. Thus, some patients need no treatment at all and others respond well to the treatment with low doses of sulfonylureas. In type 2 diabetes, this approach is more difficult to implement because it is a polygenic disease which is also influenced by the environment. Therefore, the definition of individual subgroups is more complicated. Alternatively, subgroups can be defined based on the differences in treatment response to several drugs. Patient characteristics such as sex, BMI or certain biomarkers should be used for identification of the subgroups. The aim is to use this information to calculate how effective the treatment will be. A success of this approach would be desirable, as it would be easy to realise (Hattersley et al., [2017,](#page-22-2) pp. 769-776).

The aim of the following thesis is to find out whether there is potential for precision medicine in type 2 diabetes. For this purpose, a meta-analysis of variance is conducted. The data basis is constituted by several RCTs from which the relevant data are extracted.

The work is structured as follows: First, it is explained what precision medicine is and why the field of diabetology in particular is such an interesting one. In the next chapter, the statistical methods used are described. Afterwards, it is clarified on which data the conducted meta-analysis is based, how the data was processed and how the analysis was carried out. Finally, the limitations of the conducted meta-analysis are discussed, which alternatives exist and what the result of the analysis implies.

# <span id="page-5-0"></span>2 Epidemiology of type 2 diabetes and precision medicine approach

The field of diabetology is a very interesting and important area of research due to the increasing prevalence worldwide (Tönnies et al., [2019,](#page-23-0) p. 1217). The resulting problem can be well explained using Germany as an example. According to current calculations, ∼ 6.7 million people in Germany suffer from diabetes. Most of the affected people have type 2 diabetes (Jacobs, Hoyer, Brinks, Icks et al., [2017,](#page-23-1) p. 855). The aim of the study by Tönnies et al. was the projection of the case numbers of type 2 diabetes in Germany between 2015 and 2040. Data from every person insured by the statutory health insurance and estimates for the type 2 diabetes incidence and mortality were used in a illness-death model for the calculation. Different scenarios regarding temporal trends in incidence and mortality rates were considered, yielding different results. According to the projections, between  $10.7$  million  $(+54%)$  and  $12.3$  million  $(+77%)$  type 2 diabetes cases are expected in Germany in 2040 (Tönnies et al., [2019,](#page-23-0) pp. 1217-1219). As the burden of diabetes patients on the health care system is already high, this problem will increase over the years. In 2010, the average annual cost per capita for people with type 2 diabetes was  $\epsilon$ 5146 in Germany. For people without type 2 diabetes, the average annual cost per capita was only  $\in$ 1956. Accordingly, health care expenditure for people with type 2 diabetes was 2.6-fold higher than for people without diabetes (Jacobs, Hoyer, Brinks, Icks et al., [2017,](#page-23-1) pp. 855-857). Furthermore, diabetes belongs to the ten most common causes of death worldwide because many people with diabetes die of cardiovascular diseases. Indeed, 16% of all deaths in Germany are associated with type 2 diabetes in 2010 (Jacobs, Hoyer, Brinks, Kuss et al., [2017,](#page-23-2) pp. 1703-1706).

Therefore, it is very important to treat type 2 diabetes in the right way. The aim of every clinician has always been to provide the best treatment for every patient. Today, increasing knowledge about human biological variation is opening up a wide range of new possibilities. Combined with information from electronic medical records, knowledge about lifestyle and environment and big data analytical methods, new devices are emerging for the identification of various predictors of treatment response. For diabetes in particular, the idea of precision medicine is very meaningful, as it offers hope that

the growing burden of diabetes will be reduced (Chung et al., [2020,](#page-22-3) p. 1672). Precision diabetes medicine can be generally defined as 'an approach to optimise the diagnosis, prediction, prevention or treatment of diabetes by integrating multidimensional data, accounting for individual differences' (Chung et al., [2020,](#page-22-3) p. 1675). This data can originate from traditional medical records, but also from big data (e.g. sensors for blood glucose measuring). At the same time, patient preferences, individual outcomes and cost-effectiveness are also taken into account. All this is highly relevant in type 2 diabetes, which is a very heterogeneous disease with many different representations. There are different treatment options, e.g. patient education and a resulting lifestyle adjustment, but also drugs for lowering the  $HbA_{1c}$  level. For each treatment option, the treatment response is highly variable among several patients. The aim of precision treatment is to find an appropriate treatment for each patient based on their individual characteristics, with the least possible side effects (Chung et al., [2020,](#page-22-3) pp. 1675-1683). At the current time, the potential for precision medicine in diabetes type 2 is still unknown.

# <span id="page-7-0"></span>3 Methods

#### <span id="page-7-1"></span>3.1 Meta-analysis

In medicine, there are typically several studies carried out for one research question. However, the results of these studies can be partly contradictory. A meta-analysis tries to solve this problem by combining the results of multiple independent studies. These studies are usually RCTs (Haidich, [2010,](#page-22-4) pp. 29-30).

Meta-analysis can be defined as 'a quantitative, formal, epidemiological study design used to systematically assess the results of previous research to derive conclusions about that body of research' (Haidich, [2010,](#page-22-4) pp. 29-30). Systematic reviews that aim to gather available knowledge on a particular research question often include metaanalyses (Haidich, [2010,](#page-22-4) p. 30).

The treatment effect estimates from meta-analyses are often more accurate than the estimates from individual studies. But for this purpose, it is necessary to include as many trials as possible to avoid publication bias. This bias occurs because published studies can differ systematically from non-published studies. For example, studies with a significant, positive result are published with a higher probability than studies with a non-significant, negative result. Hence, it is often necessary to look for information outside the published literature. Whether publication bias is present can be checked by a funnel plot after the meta-analysis has been carried out. A symmetric inverted funnel shape suggests no existing publication bias (Haidich, [2010,](#page-22-4) pp. 30-34).

Meta-analysis distinguishes between two different models: a fixed effect model and a random effects model (Haidich, [2010,](#page-22-4) p. 32).

The fixed effect model is based on the assumption that all estimated effects are from one homogeneous population (Schwarzer et al., [2015,](#page-23-3) p. 28). To be concrete, this means that study population, subject selection criteria and way of treatment are the same in each study (Haidich, [2010,](#page-22-4) p. 32).  $\theta_k$  is the estimated treatment effect from study k assuming that  $k = 1, \ldots, K$  studies are included in the analysis. The aim is to estimate the treatment effect  $\theta$  in the population. So, the associated fixed effect model is given by

$$
\widehat{\theta}_k = \theta + \sigma_k \epsilon_k
$$

with  $\epsilon_k \stackrel{\text{i.i.d.}}{\sim} \mathcal{N}(0, 1)$ . In this case,  $\hat{\sigma}_k^2$  is the sample estimate of Var  $(\hat{\theta}_k)$ .  $\hat{\theta}_F$  is the fixed

effect estimate of  $\theta$  which can be determined using the maximum-likelihood principle with given estimates  $(\widehat{\theta}_k, \widehat{\sigma}_k)$  by

$$
\widehat{\theta}_F = \frac{\sum_{k=1}^K \widehat{\theta}_k / \widehat{\sigma}_k^2}{\sum_{k=1}^K 1 / \widehat{\sigma}_k^2} = \frac{\sum_{k=1}^K w_k \widehat{\theta}_k}{\sum_{k=1}^K w_k}.
$$

This is also referred to as the *inverse variance method* with weights  $w_k = \frac{1}{\hat{\sigma}^2}$  $rac{1}{\hat{\sigma}_k^2}$  (Schwarzer et al., [2015,](#page-23-3) p. 28). These weights are supposed to represent the evidence of the studies. Thus, small studies are given less weight than large studies and low-quality studies (e.g. no control of measurement variation) are given less weight than high-quality studies (Haidich, [2010,](#page-22-4) p. 32). The estimation of the variance of  $\theta_F$  can be expressed as

$$
\widehat{\text{Var}}\left(\widehat{\theta}_F\right) = \frac{1}{\sum_{k=1}^K w_k}.
$$

Therefore, the  $(1 - \alpha)$  CI for  $\hat{\theta}_F$  can be calculated using

$$
\widehat{\theta}_F \pm z_{1-\frac{\alpha}{2}} \text{ SE}\left(\widehat{\theta}_F\right)
$$

with the standard error  $SE\left(\widehat{\theta}_F\right)$  = <sup>1</sup>  $\widehat{\text{Var}}\left(\widehat{\theta}_F\right)$  and the  $1-\frac{\alpha}{2}$  $\frac{\alpha}{2}$  quantile of the standard normal distribution  $z_{1-\frac{\alpha}{2}}$  $\frac{\alpha}{2}$  (Schwarzer et al., [2015,](#page-23-3) pp. 28-29).

In comparison, the random effects model is based on the assumption that the estimated effects vary and do not come from one homogeneous population (Schwarzer et al., [2015,](#page-23-3) p. 34). Specifically, this means that the effects are heterogeneous between studies with heterogeneity parameter  $\tau^2$ . However, if the heterogeneity (variability in the treatment effects, between-study variance) is very high, it does not make sense to present an overall estimator, despite the random effects model (Haidich, [2010,](#page-22-4) pp. 32-33). The random effects model is given by

$$
\hat{\theta}_k = \theta + \mu_k + \sigma_k \epsilon_k
$$

with  $\epsilon_k \stackrel{\text{i.i.d.}}{\sim} \mathcal{N}(0,1)$  and  $\mu_k \stackrel{\text{i.i.d.}}{\sim} \mathcal{N}(0,\tau^2)$  whereby  $\epsilon_k$  and  $\mu_k$  are assumed to be independent. Since  $\mu_k$  is drawn independently from  $\mathcal{N}(0, \tau^2)$ ,  $\mu_k$  is a random value. As a result, conducting study k again does not necessarily lead to the same  $\mu_k$ . This is also called *exchangeability assumption*. For  $\tau^2 = 0$ , a fixed effect model is obtained. There are many ways of estimation, e.g. the DerSimonian-Laird estimator. The weighted sum of squares about the fixed effect estimate can be expressed as

$$
Q = \sum_{k=1}^{K} w_k \left( \widehat{\theta}_k - \widehat{\theta}_F \right)^2
$$

with  $w_k = \frac{1}{\hat{\sigma}^2}$  $\frac{1}{\hat{\sigma}_k^2}$ . If  $Q < (K - 1)$ , then  $\hat{\tau}^2 = 0$  and  $\hat{\theta}_R = \hat{\theta}_F$ . Otherwise, the definition

$$
S = \sum_{k=1}^{K} w_k - \frac{\sum_{k=1}^{K} w_k^2}{\sum_{k=1}^{K} w_k}
$$

is needed for estimating the heterogeneity parameter

$$
\widehat{\tau}^2 = \frac{Q - (K - 1)}{S}.
$$

The random effects estimate  $\widehat{\theta}_R$  of  $\theta$  and its variance can be estimated by

$$
\widehat{\theta}_R = \frac{\sum_{k=1}^K w_k^* \widehat{\theta}_k}{\sum_{k=1}^K w_k^*}
$$

$$
\widehat{\text{Var}}\left(\widehat{\theta}_R\right) = \frac{1}{\sum_{k=1}^K w_k^*}
$$

with weights  $w_k^* = \frac{1}{\hat{\sigma}_i^2 + \hat{\sigma}_j^2}$  $\frac{1}{\hat{\sigma}_k^2 + \hat{\tau}_k^2}$ . Due to the weights, this is also referred to as *inverse variance* method. Hence, the  $(1 - \alpha)$  CI for  $\widehat{\theta}_R$  can be calculated using

$$
\widehat{\theta}_R \pm z_{1-\frac{\alpha}{2}} \text{ SE}\left(\widehat{\theta}_R\right)
$$

with the standard error SE  $(\widehat{\theta}_R)$  = <sup>1</sup>  $\widehat{\text{Var}}\left(\widehat{\theta}_R\right)$  and the  $1-\frac{\alpha}{2}$  $\frac{\alpha}{2}$  quantile of the standard normal distribution  $z_{1-\frac{\alpha}{2}}$  $\frac{\alpha}{2}$  (Schwarzer et al., [2015,](#page-23-3) pp. 34-35).

The most common method of presenting the results of a meta-analysis are forest plots. They show all studies with their effect sizes incl. 95% CI and, additionally, the pooled effect of the model incl. 95% CI (Haidich, [2010,](#page-22-4) p. 33).

Q is also the test statistic of Cochran's Q. This statistical test can be used to check for the presence of heterogeneity. The null hypothesis is the equality of means, accordingly  $H_0 = \theta_1 = \theta_2 = \ldots = \theta_K$ . Under the null hypothesis, the test statistic is  $\chi^2$ -distributed with  $(K-1)$  degrees of freedom  $(df)$  (Khan, [2020,](#page-23-4) p. 26). In addition, heterogeneity can be quantified with  $I^2 = 100\% \cdot (Q - df)/Q$ . This measurement lies between 0% and 100% and indicates the percentage of the between-study variance in the total variance (Higgins et al., [2003,](#page-22-5) p. 558).

#### <span id="page-9-0"></span>3.2 Effect measures for continuous responses

The classical meta-analysis usually compares two groups: the experimental group  $(E)$ and the control group  $(C)$ . In general, for a continuous outcome, the mean, the standard deviation and the sample size are given for both groups (Schwarzer et al., [2015,](#page-23-3) p. 22). In all following calculations,  $\bar{x}_E$ ,  $s_E$ ,  $n_E$  denote the sample mean, standard deviation and sample size of the experimental group and  $\bar{x}_C$ ,  $s_C$ ,  $n_C$  denote the sample mean, standard deviation and sample size of the control group.

It is shown by Nakagawa et al. [\(2015\)](#page-23-5) that the first approach to compare two means is the standardized mean difference (called Cohen's d) or the bias-corrected standardized mean difference (called Hedge's d). Cohen's d can be calculated using

$$
d = \frac{\bar{x}_E - \bar{x}_C}{s_{\text{pooled}}}
$$

with

$$
s_{\text{pooled}} = \sqrt{\frac{(n_C - 1) s_C^2 + (n_E - 1) s_E^2}{n_C + n_E - 2}}.
$$

For Hedge's d, the bias correction for small sample sizes  $J = 1 - \frac{3}{4(n\sigma + n)}$  $\frac{3}{4(n_C + n_E - 2) - 1}$  is added:

$$
d = \frac{\bar{x}_E - \bar{x}_C}{s_{\text{pooled}}} J.
$$

In both cases, the sampling variance  $s_d^2$  is determined as follows:

$$
s_d^2 = \frac{n_C + n_E}{n_C n_E} + \frac{d^2}{2(n_E + n_C)}.
$$

As can be derived from the formulae, both measures depend also on the standard deviations of both groups. This problem does not appear with the response ratio ln RR. This is the natural logarithm of the ratio between the two means  $\bar{x}_E$  and  $\bar{x}_C$ . Accordingly, the calculation is performed using

$$
\ln \mathrm{RR} = \ln \left( \frac{\bar{x}_E}{\bar{x}_C} \right).
$$

The corresponding sampling variance  $s_{\ln RR}^2$  is given by

$$
s_{\ln \mathrm{RR}}^2 = \frac{s_C^2}{n_C \bar{x}_C^2} + \frac{s_E^2}{n_E \bar{x}_E^2}.
$$

Then, it was recognised that the difference of the standard deviations is also interesting, because these are also affected by treatments. The basis for this is provided by the unbiased estimator of the natural logarithm of the population standard deviation  $\ln \sigma$ . The estimation using the sampling standard deviation s can be expressed as

$$
\ln \widehat{\sigma} = \ln s + \frac{1}{2(n-1)}
$$

with related sampling variance

$$
s_{\ln\widehat{\sigma}}^2 = \frac{1}{2(n-1)}.
$$

If sample size and  $\sigma$  are large enough,  $\ln \sigma$  can be assumed to be normally distributed with variance  $s_{\ln \sigma}^2$ . Consequently, the variability ratio  $\ln VR$  – the natural logarithm of the ratio of the two standard deviations  $s_E$  and  $s_C$  – is given by

$$
\ln \text{VR} = \ln \left( \frac{s_E}{s_C} \right) + \frac{1}{2(n_E - 1)} - \frac{1}{2(n_C - 1)}.
$$

The associated sampling variance can be expressed as

$$
s_{\ln\text{VR}}^2 = \frac{1}{2(n_C - 1)} + \frac{1}{2(n_E - 1)}.
$$

However, in the case of ln VR, the mean and variance are dependent on each other which can be problematic in some applications. This mean-variance relationship signifies that when  $\bar{x}_E$  is larger than  $\bar{x}_C$ ,  $s_E$  is larger than  $s_C$  in most cases, too. A more general approach was proposed by Nakagawa et al. [\(2015\)](#page-23-5). The difference in variability can be also investigated using the coefficient of variation ratio ln CVR. This is the natural logarithm of the ratio between the two cofficients of variation  $CV_E = \frac{s_E}{\bar{x}_E}$  $\frac{s_E}{\bar{x}_E}$  and  $\text{CV}_C = \frac{s_C}{\bar{x}_C}$  $\frac{s_C}{\bar{x}_C}$ . The ln CVR and its sampling variance can be calculated using

$$
\ln \text{CVR} = \ln \left( \frac{\text{CV}_E}{\text{CV}_C} \right) + \frac{1}{2(n_E - 1)} - \frac{1}{2(n_C - 1)}
$$

$$
s_{\ln \text{CVR}}^2 = \frac{s_C^2}{n_C \bar{x}_C^2} + \frac{1}{2(n_C - 1)} - 2\rho_{\ln \bar{x}_C^2, \ln s_C} \sqrt{\frac{s_C^2}{n_C \bar{x}_C^2} \frac{1}{2(n_C - 1)}} + \frac{s_E^2}{n_E \bar{x}_E^2} + \frac{1}{2(n_E - 1)} - 2\rho_{\ln \bar{x}_E^2, \ln s_E} \sqrt{\frac{s_E^2}{n_E \bar{x}_E^2} \frac{1}{2(n_E - 1)}}.
$$

 $\rho_{\ln \bar{x}_C^2, \ln s_C}$  is the correlation between the means and standard deviations in the control group and  $\rho_{\ln \bar{x}_{E}^2, \ln s_E}$  the correlation between the means and standard deviations in the experimental group. If the sample size is small enough, the correlations can be approximated by  $\rho_{\ln \bar{x}_{C}^2, \ln s_C} = \rho_{\ln \bar{x}_{E}^2, \ln s_E}$ . This means that a common correlation between all means and standard deviations can be estimated (Nakagawa et al., [2015,](#page-23-5) pp. 143-145).

## <span id="page-12-0"></span>4 Data set analysis

#### <span id="page-12-1"></span>4.1 Purpose

The aim of the project is to quantify the potential of precision medicine in type 2 diabetes. The applied study design comes from the field of psychiatry. The idea is that a larger variance after treatment in the experimental group compared to the control group is an indicator of a heterogeneous treatment effect (Winkelbeiner et al., [2019,](#page-24-0) p. 1064). For this purpose, the project considers the CVR, the coefficient of variation ratio, of the  $HbA_{1c}$  level after treatment. If the coefficient is 1, the variability in the treatment and control group is equal. A coefficient smaller than 1 means that the variability in the control group is greater than in the treatment group. If the coefficient is greater than 1, the variability in the treatment group is greater than in the control group which indicates the presence of individual treatment responses. The size of the coefficient quantifies the magnitude of the potential of precision medicine (Winkelbeiner et al., [2019,](#page-24-0) p. 1064). A meta-analysis was conducted because estimating the overall effect is more precise than considering a single study (Haidich, [2010,](#page-22-4) p. 30). Only RCTs are included in the meta-analysis because they have a high level of evidence (Uetani et al., [2009,](#page-24-1) p. 307). This will help to determine whether the approach of precision medicine is appropriate in type 2 diabetes.

#### <span id="page-12-2"></span>4.2 Data extraction and processing

The meta-analysis to be performed relies on the systematic reviews by Palmer et al. with 301 trials (Palmer et al., [2016,](#page-23-6) p. 313) and Tsapas et al. with 453 trials (Tsapas et al., [2020,](#page-23-7) p. 278). Therefore, only RCTs published in English are included. The German Diabetes Center has provided the relevant published papers and a table with the variables to be extracted for each study arm (experimental and control). The variables to be extracted have been:

- study id
- primary author of the study
- duration of the study
- drug and dosage
- size of the ITT-population
- number of participants who completed the study
- mean baseline characteristics
	- duration of diabetes [years]
	- age [years]
	- proportion of men  $[\%]$
	- body weight [kg]
	- $-$  BMI [kg/m<sup>2</sup>]
	- mean  $HbA_{1c}$  level  $[\%]$  at baseline incl. standard deviation, standard error
- mean  $HbA_{1c}$  level [%] after treatment incl. standard deviation, standard error, CI
- $\bullet$  mean change in  $HbA_{1c}$  level [%] from baseline to the end of the study incl. least square variant, standard deviation, standard error, CI, p-value of a significance test
- $\bullet$  mean change in  $HbA_{1c}$  level  $[\%]$  after treatment adjusted for baseline values compared to placebo or comparator drug incl. least square variant, standard deviation, standard error, CI, p-value of a significance test

As some relevant information was not directly available in the desired form, some conversions were made.

Thus, in a few studies, the  $H\bar{b}A_{1c}$  levels were only given in mmol/mol. However, since these were to be analysed on the  $%$ -scale, they were converted using the following formula (Weykamp, [2013,](#page-24-2) p. 396):

$$
HbA_{1c}[\%] = 0.0915 \cdot HbA_{1c}[mmol/mol] + 2.15.
$$

In many cases, the median m, the IQR or the first quartile  $q_1$  and third quartile  $q_3$ were given. Then the mean  $\bar{x}$  can be calculated using the following formula (Wan et al., [2014,](#page-24-3) p. 6):

$$
\bar{x} \approx \frac{q_1 + m + q_3}{3}.
$$

The associated standard deviation s can be calculated using this formula (Wan et al., [2014,](#page-24-3) p. 6):

$$
s = \frac{q_3 - q_1}{2\Phi^{-1}\left(\frac{0.75n - 0.125}{n + 0.25}\right)}
$$

with the number of study participants  $n$  and the cumulative distribution function of the standard normal distribution Φ.

Furthermore, the median  $m$ , the minimum  $min$  and maximum  $max$  are often given. Then the mean  $\bar{x}$  is calculated using the following formula (Hozo et al., [2005,](#page-22-6) p. 8):

$$
\bar{x} \approx \begin{cases} \frac{min+2m+max}{4} & n \le 25, \\ m & n > 25 \end{cases}
$$

.

The associated standard deviation s can be calculated using this formula (Wan et al., [2014,](#page-24-3) p. 4):

$$
s = \frac{max - min}{2\Phi^{-1}\left(\frac{n - 0.375}{n + 0.25}\right)}
$$

with the number of study participants  $n$  and the cumulative distribution function of the standard normal distribution Φ.

Moreover, in some publications the standard error of the mean (SEM) was given. The conversion to the standard deviation s was done by the following equation (Koschack, [2008,](#page-23-8) p. 259):

$$
SEM = \frac{s}{\sqrt{n}}.
$$

If the lower and upper bound of a CI for the mean were given, the standard error and the standard deviation s could be determined. The  $(1 - \alpha)$  CI is given by

$$
\left[\overline{x}-z_{1- \frac{\alpha}{2}}\frac{s}{\sqrt{n}},\, \overline{x}+z_{1- \frac{\alpha}{2}}\frac{s}{\sqrt{n}}\right]
$$

with the  $1-\frac{\alpha}{2}$  $\frac{\alpha}{2}$  quantile of the standard normal distribution  $z_{1-\frac{\alpha}{2}}$  $\frac{\alpha}{2}$  and the number of study participants n. This calculation was made on the basis of a normal distribution assumption (Fahrmeir et al., [2016,](#page-22-7) pp. 358-359).

In some studies, the  $HbA_{1c}$  levels were examined at several points in time, for example as an interim report or by extending the study. In most cases, however, the number of participants who had taken part in the study up to this point was missing for these time points. In order to still be able to include the values in the analysis, the group size was interpolated or extrapolated via a linear regression model. For this purpose, a linear model of the form

$$
y = \beta_0 + \beta_1 \cdot x_1 + \epsilon
$$

is set up. y is the response variable,  $x_1$  is the explanatory variable,  $\beta_0$  and  $\beta_1$  are the unknown parameters and  $\epsilon$  the error term. The following assumptions are valid:  $E(\epsilon) = 0$ , Cov $(\epsilon) = E(\epsilon \epsilon') = \sigma^2 I$  and  $\epsilon \sim \mathcal{N}(0, \sigma^2 I)$  (Fahrmeir et al., [2013,](#page-22-8) pp. 73-77). In the present case,  $y$  is the number of participants in the study arm at the beginning of the study or the number of participants in the study arm who have completed the study at a specified time point.  $x$  is the given time point. If the number of subjects in the study arm at the beginning of the study is considered,  $x$  is 0. Otherwise,  $x$  is the number of days, weeks or months at which the number of subjects in the study arm who have completed the study is given. With the help of this linear model, the values of y at different times x can now be predicted. In principle, the longest duration with the most information is included in the analysis.

#### <span id="page-15-0"></span>4.3 Characteristics of included trials

After processing, the data set consists of 296 trials. This complies with 141 258 individual observations. All studies were published between 1987 and 2020. The median study duration is 24 weeks (IQR 24-28.25 weeks). The drugs in the treatment group were taken from ten different drug classes. The ten drug classes are: SGLT-2-Inhibitors, Metformin, DPP-4-Inhibitors/Gliptines, GLP-1-Receptor-Agonists, Thiazolidinediones/ Glitazones, Sulfonylureas, Alpha-Glucosidase-Inhibitors, Insulins, Combination and Others. [Figure 4.1](#page-15-1) represents the frequency of all drug classes.

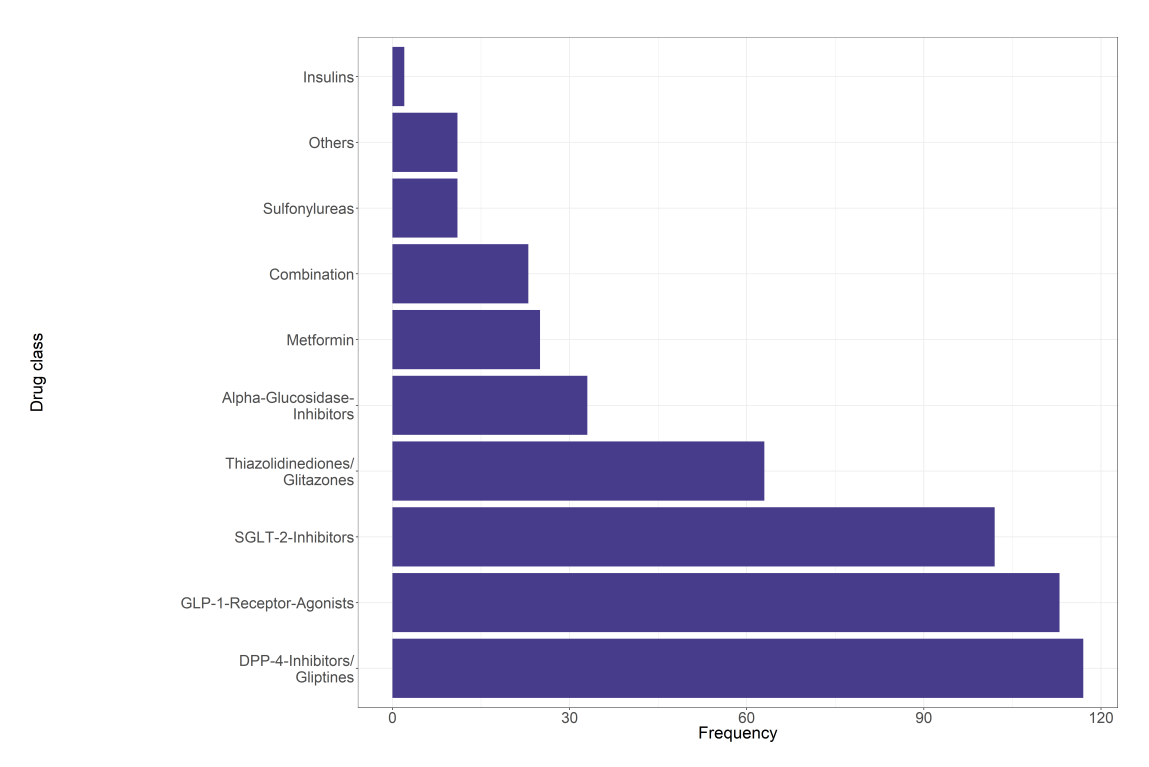

<span id="page-15-1"></span>Figure 4.1: Frequency of drug classes in all trials. The y-axis indicates the ten drug classes, the x-axis the corresponding frequencies.

As can be seen in [Figure 4.1,](#page-15-1) most of the drugs belong to the drug class DPP-4-Inhibitors/Gliptines and GLP-1-Receptor-Agonists. There are thus a total of 500 treatment groups. Furthermore, 303 placebo groups are available. Based on this, it becomes clear that there are some studies with more than one treatment group.

[Figure 4.2](#page-16-0) illustrates the baseline characteristics of the study participants for the experimental and control groups separately. The baseline characteristics include the following variables: duration of diabetes, age, proportion of men, body weight, BMI and  $HbA_{1c}$  level at baseline.

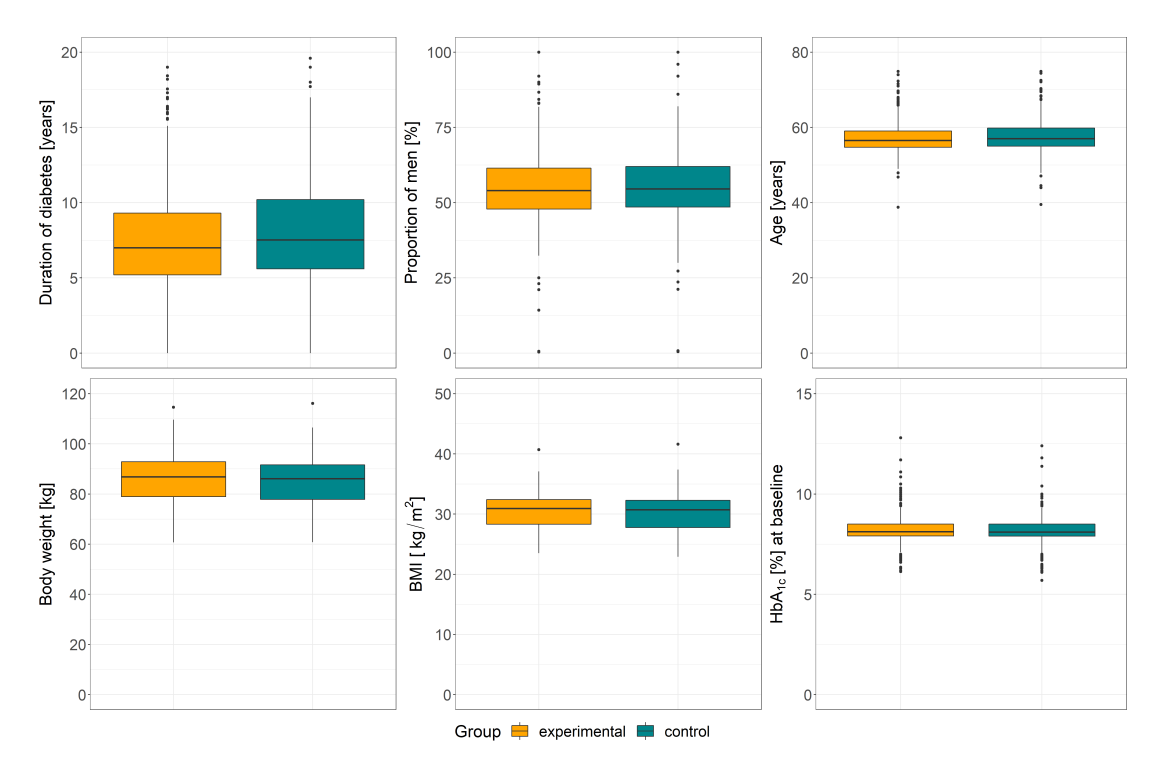

<span id="page-16-0"></span>Figure 4.2: Representation of the six baseline characteristics: duration of diabetes, proportion of men, age, body weight, BMI and  $HbA_{1c}$  level at baseline. The orange boxes represent the experimental groups, the petrol boxes the control groups.

As [Figure 4.2](#page-16-0) underlines, the distribution of all variables in both groups is very similar. This results from the fact that only RCTs are included in the analysis. The median, the first quartile, the third quartile and the minimum and maximum are almost identical. A small exception is the duration of diabetes, where the values of the control group are generally higher. For the duration of diabetes, the minimum of both groups is 0, which means that there is at least one study in which the participants have been newly diagnosed with diabetes. For the proportion of men, the maximum of both groups is 100, which means that there is one study in which only men participated.

[Figure 4.3](#page-17-1) shows the mean values of the  $HbA_{1c}$  level after treatment incl. standard deviation separated by group.

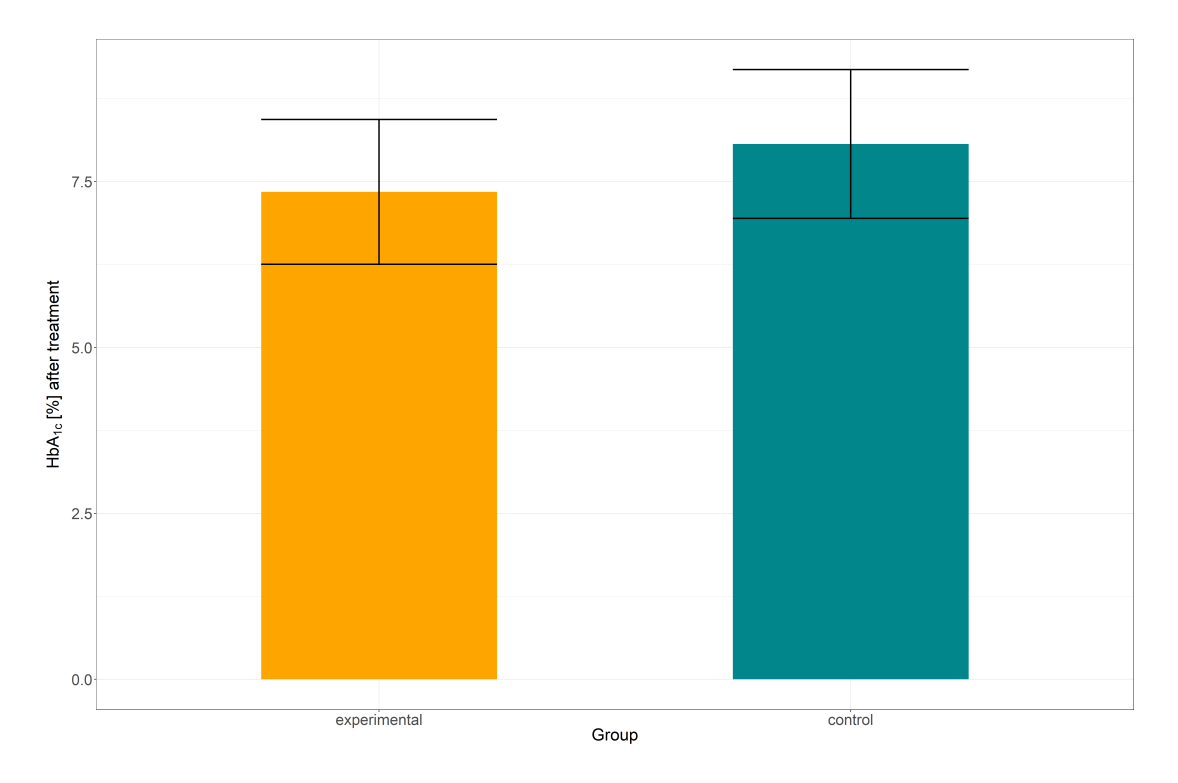

<span id="page-17-1"></span>Figure 4.3:  $HbA_{1c}$  level after treatment incl. standard deviation. The orange bar represents the experimental group, the petrol bar the control group.

It is evident that the  $HbA_{1c}$  level after treatment is higher in the control group than in the experimental group. However, the standard deviations are comparable in both groups.

#### <span id="page-17-0"></span>4.4 Meta-analysis

174 studies with 86 940 individual observations were eligible for the original metaanalysis. This corresponds to 272 pairwise comparisons. The effect size to be investigated in the meta-analysis was the  $\ln$  CVR of  $HbA_{1c}$  level after treatment. Accordingly, only studies for which the number of participants who completed the study and the  $HbA_{1c}$  level after treatment incl. standard deviation are available could be included.

The analysis was carried out in R (R Core Team, [2020\)](#page-23-9) with the metafor package (Viechtbauer, [2010\)](#page-24-4). A random effects model was applied to consider the betweenstudy variation. Furthermore, the inverse variance method was used for weighting. The ln CVR was calculated with the function escalc. However, it is assumed for the calculation that the data are normally distributed. Accordingly, the correlation terms are omitted from the calculation of the variance  $s_{\text{ln CVR}}^2$ , since mean and variance are independent in the case of normal distribution. Consequently, the following formula was used to calculate the variance  $s_{\ln}^2$  CVR:

$$
s_{\ln \text{CVR}}^2 = \frac{s_C^2}{n_C \bar{x}_C^2} + \frac{1}{2(n_C - 1)} + \frac{s_E^2}{n_E \bar{x}_E^2} + \frac{1}{2(n_E - 1)}.
$$

The results were also compared with the formulas with correlation terms. Since very similar results were obtained, the normal distribution assumption seems to be valid.

[Figure 4.4](#page-18-0) shows the forest plot of some example trials. The remaining forest plots can be found in the appendix.

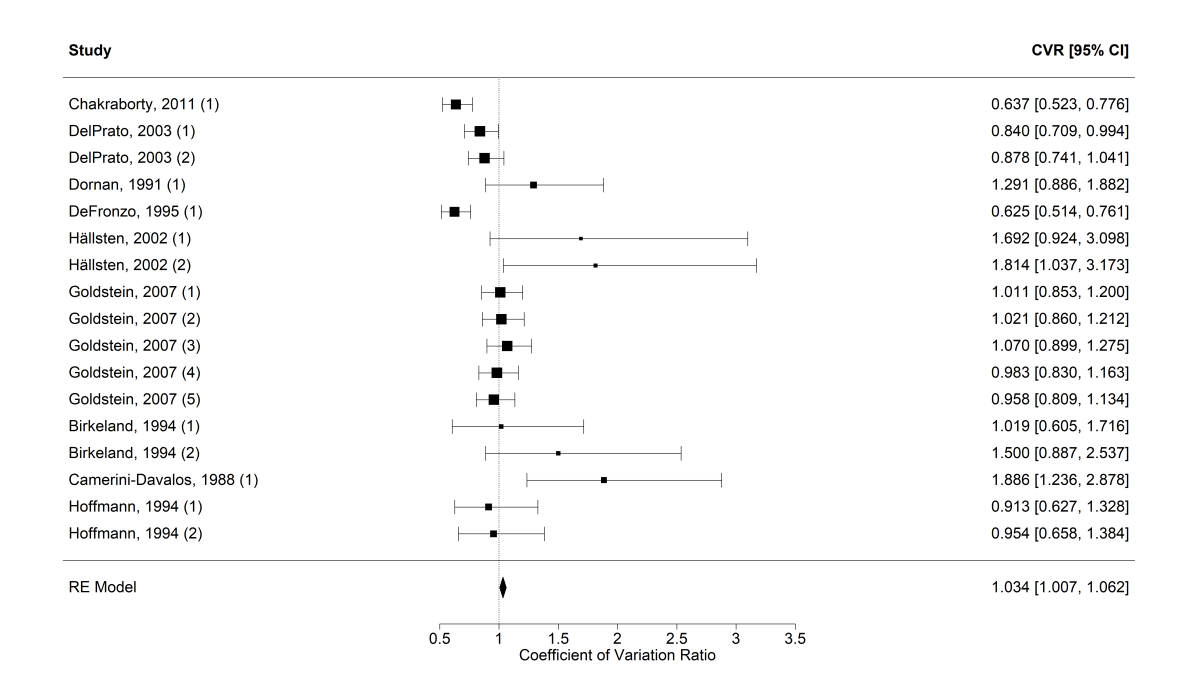

<span id="page-18-0"></span>Figure 4.4: Forest plot of some example trials. The names of the trials can be read in the left column. The right column shows the CVR incl. 95% CI. In the middle, this is presented again graphically, with the area of the squares proportional to the weight. At the bottom the estimation of the random effects model incl. 95% CI is shown.

The CVR lies between 0.301 and 3.510. This wide range is already an indicator that the studies are heterogeneous. This is also confirmed by Cochran's Q test. The result  $Q (df = 271) = 1769.7528$  with p-value  $\lt 0.0001$  implied that there is heterogeneity between the studies. According to the  $I^2 = 84.69\%$ , heterogeneity is to be classified as high. This is because the studies are heterogeneous in terms of variance. This would have been expected and does not diminish results of the performed meta-analysis.

A funnel plot to control for publication bias is not necessary, as this has already been checked in the systematic reviews of Palmer et al. and Tsapas et al. In both cases, no evidence for publication bias was found (Palmer et al., [2016,](#page-23-6) p. 320; Tsapas et al., [2020,](#page-23-7) p. 280).

When the CVR is 1, the variability in the treatment and control groups is equal. Consequently, with a CVR of 1.034, the variability in the treatment group is slightly higher than in the control group. Since the  $95\%$  CI ranges from 1.007 to 1.062 and the p-value is 0.0147, the result is statistically significant. However, the effect is that minimal that the result is not clinically relevant. Accordingly, in this case there is nearly no potential for precision medicine.

# <span id="page-20-0"></span>5 Discussion

The aim of the project was the quantification of the potential of precision medicine in type 2 diabetes. After data processing, a meta-analysis could be conducted. The most time-consuming part was the data extraction and processing.

The meta-analysis resulted in a CVR of 1.034 (95% CI 1.007 to 1.062). This implies that the variance in the treatment group is not considerably higher than in the control group. Accordingly, there is almost no potential for precision medicine in type 2 diabetes. Consequently, the treatment effect is constant, so that the occurrence of the average treatment effect can be assumed for all patients. The question of whether a treatment generally works can be investigated with the help of RCTs. The resulting estimated treatment effect is the average treatment effect (Winkelbeiner et al., [2019,](#page-24-0) p. 1064). So, in the future, research should be based on one treatment guideline for all patients.

There are some studies with more than one treatment group. In these cases, several treatment groups are accordingly compared with a common placebo group. For this purpose, it is assumed that these comparisons are independent of each other. But this assumption is not correct. Since several treatment groups are compared with a common control group in a study, one study provides several effect sizes for the meta-analysis. This leads to the fact that the effect sizes are correlated (Cooper et al., [2009,](#page-22-9) p. 358). An alternative approach to this classical meta-analysis is the network meta-analysis. It is an extension of the classical pairwise meta-analysis. Here, it is possible to compare more than two interventions directly or indirectly. This does not create the problem of placebo groups being counted more than once (Dias et al., [2019,](#page-22-10) p. F8).

Furthermore, there are some limitations of the ln CVR. Thus, the ln CVR can only be applied to ratio scaled data. Accordingly, the ln CVR cannot be used as an effect measure if this condition is not met. In addition, the ln CVR is based on the assumption that the standard deviation is proportional to the mean. But it is known that this assumption is not valid in many cases. An alternative approach is a random intercept and slope linear mixed-effects model. At this  $\ln \hat{\sigma}$  is the response and  $\ln \bar{x}$  and group membership (control or treatment) are the explanatory variables. This results in the following model equation:

$$
\ln \hat{\sigma}_j = (\beta_0 + \tau_i) + (\beta_1 + \varphi_i) \operatorname{Group}_j + \beta_2 \ln \bar{x}_j + \epsilon_j + m_j
$$

with

$$
\begin{pmatrix} \tau_i \\ \varphi_i \end{pmatrix} \sim \mathcal{N} \left( \begin{pmatrix} 0 \\ 0 \end{pmatrix}, \begin{pmatrix} \sigma_{\tau}^2 & \rho \sigma_{\tau} \sigma_{\varphi} \\ \rho \sigma_{\tau} \sigma_{\varphi} & \sigma_{\varphi}^2 \end{pmatrix} \right)
$$

$$
\epsilon_j \sim \mathcal{N} \left( 0, \sigma_{\epsilon}^2 \right)
$$

and

and

$$
m_j \sim \mathcal{N}\left(0, \sigma_{\ln \sigma_j}^2\right).
$$

 $j = 1, \ldots, n$  effect sizes from  $i = 1, \ldots, K$  studies are included in the model. Accordingly,  $\ln \hat{\sigma}_j$  is the effect size j and  $\ln \bar{x}_j$  is the mean estimate for the effect size j. Group is a dummy variable to represent group membership (controlgroup  $= 0$  and treatmentgroup = 1).  $\beta_0$  is the grand intercept and  $\tau_i$  the deviation from  $\beta_0$  for study i.  $\beta_1$  is the grand slope and  $\varphi_i$  the deviation from  $\beta_1$  for study i.  $\beta_2$  is the regression coefficient for ln  $\bar{x}$ .  $\epsilon_j$  is the residual of effect size j and  $m_j$  is a sampling error effect for effect size  $j$  (Nakagawa et al., [2015,](#page-23-5) pp. 147-148).

The network meta-analysis and the random intercept and slope linear mixed-effects model can be carried out to verify the result from the conducted meta-analysis. Furthermore, the potential of precision medicine could be examined on the basis of other outcomes. This could be weight loss or fasting plasma glucose, for example. Moreover, a survival time analysis could also be implemented.

Based on the conducted meta-analysis, it can be concluded that the potential for precision medicine in type 2 diabetes is very low. This, of course, eliminates some of the hopes. However, other research approaches can now be focused on.

# <span id="page-22-0"></span>References

- <span id="page-22-1"></span>Antosik, K. & Borowiec, M. (2016). Genetic Factors of Diabetes. Archivum Immunologiae et Therapiae Experimentalis, 64 (Suppl 1), S157–S160. [https://doi.org/1](https://doi.org/10.1007/s00005-016-0432-8) [0.1007/s00005-016-0432-8](https://doi.org/10.1007/s00005-016-0432-8)
- <span id="page-22-3"></span>Chung, W. K., Erion, K., Florez, J. C., Hattersley, A. T., Hivert, M.-F., Lee, C. G., McCarthy, M. I., Nolan, J. J., Norris, J. M., Pearson, E. R., Philipson, L., McElvaine, A. T., Cefalu, W. T., Rich, S. S. & Franks, P. W. (2020). Precision medicine in diabetes: a Consensus Report from the American Diabetes Association (ADA) and the European Association for the Study of Diabetes (EASD). Diabetologia, 63 (9), 1671–1693.<https://doi.org/10.1007/s00125-020-05181-w>
- <span id="page-22-9"></span>Cooper, H., Hedges, L. V. & Valentine, J. C. (2009). Handbook of Research Synthesis and Meta-Analysis (2nd ed.). Russell Sage Foundation.
- <span id="page-22-10"></span>Dias, S. & Caldwell, D. M. (2019). Network meta-analysis explained. Archives of Disease in Childhood – Fetal and Neonatal Edition,  $104(1)$ , F8–F12. [https://doi.org/1](https://doi.org/10.1136/archdischild-2018-315224) [0.1136/archdischild-2018-315224](https://doi.org/10.1136/archdischild-2018-315224)
- <span id="page-22-7"></span>Fahrmeir, L., Heumann, C., Künstler, R., Pigeot, I. & Tutz, G. (2016). Statistik: Der Weg zur Datenanalyse (8., überarbeitete und ergänzte Auflage). Springer Spektrum.
- <span id="page-22-8"></span>Fahrmeir, L., Kneib, T., Lang, S. & Marx, B. (2013). Regression: Models, Methods and Applications. Springer.<https://doi.org/10.1007/978-3-642-34333-9>
- <span id="page-22-4"></span>Haidich, A. (2010). Meta-analysis in medical research. Hippokratia, 14 (Suppl 1), 29–37.
- <span id="page-22-2"></span>Hattersley, A. T. & Patel, K. A. (2017). Precision diabetes: learning from monogenic diabetes. Diabetologia, 60 (5), 769–777. [https://doi.org/10.1007/s00125-017-42](https://doi.org/10.1007/s00125-017-4226-2) [26-2](https://doi.org/10.1007/s00125-017-4226-2)
- <span id="page-22-5"></span>Higgins, J. P. T., Thompson, S. G., Deeks, J. J. & Altman, D. G. (2003). Measuring inconsistency in meta-analyses.  $BMJ$ ,  $327(7414)$ , 557–560. [https://doi.org/10](https://doi.org/10.1136/bmj.327.7414.557) [.1136/bmj.327.7414.557](https://doi.org/10.1136/bmj.327.7414.557)
- <span id="page-22-6"></span>Hozo, S. P., Djulbegovic, B. & Hozo, I. (2005). Estimating the mean and variance from the median, range, and the size of a sample. BMC Medical Research Methodology, 5 (13).<https://doi.org/10.1186/1471-2288-5-13>
- <span id="page-23-1"></span>Jacobs, E., Hoyer, A., Brinks, R., Icks, A., Kuß, O. & Rathmann, W. (2017). Healthcare costs of Type 2 diabetes in Germany. Diabetic Medicine, 34 (6), 855–861. [https](https://doi.org/10.1111/dme.13336) [://doi.org/10.1111/dme.13336](https://doi.org/10.1111/dme.13336)
- <span id="page-23-2"></span>Jacobs, E., Hoyer, A., Brinks, R., Kuss, O. & Rathmann, W. (2017). Burden of Mortality Attributable to Diagnosed Diabetes: A Nationwide Analysis Based on Claims Data From 65 Million People in Germany. Diabetes Care,  $40(12)$ , 1703– 1709.<https://doi.org/10.2337/dc17-0954>
- <span id="page-23-4"></span>Khan, S. (2020). Meta-Analysis: Methods for Health and Experimental Studies. Springer. <https://doi.org/10.1007/978-981-15-5032-4>
- <span id="page-23-8"></span>Koschack, J. (2008). Standardabweichung und Standardfehler: der kleine, aber feine Unterschied: Standard Deviation and Standard Error: the Small But Important Difference. Zeitschrift für Allgemeinmedizin  $(ZFA)$ ,  $84(6)$ , 258–260. [https://do](https://doi.org/10.1055/s-2008-1073146) [i.org/10.1055/s-2008-1073146](https://doi.org/10.1055/s-2008-1073146)
- <span id="page-23-5"></span>Nakagawa, S., Poulin, R., Mengersen, K., Reinhold, K., Engqvist, L., Lagisz, M. & Senior, A. M. (2015). Meta-analysis of variation: ecological and evolutionary applications and beyond. Methods in Ecology and Evolution,  $6(2)$ , 143–152. <https://doi.org/10.1111/2041-210X.12309>
- <span id="page-23-6"></span>Palmer, S. C., Mavridis, D., Nicolucci, A., Johnson, D. W., Tonelli, M., Craig, J. C., Maggo, J., Gray, V., De Berardis, G., Ruospo, M., Natale, P., Saglimbene, V., Badve, S. V., Cho, Y., Nadeau-Fredette, A.-C., Burke, M., Faruque, L., Lloyd, A., Ahmad, N., Liu, Y., Tiv, S., Wiebe, N. & Strippoli, G. F. M. (2016). Comparison of Clinical Outcomes and Adverse Events Associated With Glucose-Lowering Drugs in Patients With Type 2 Diabetes: A Meta-analysis. JAMA,  $316(3)$ , 313–324.<https://doi.org/10.1001/jama.2016.9400>
- <span id="page-23-9"></span>R Core Team. (2020). R: A Language and Environment for Statistical Computing. R Foundation for Statistical Computing. Vienna, Austria. [https://www.R-projec](https://www.R-project.org/) [t.org/](https://www.R-project.org/)
- <span id="page-23-3"></span>Schwarzer, G., Carpenter, J. R. & Rücker, G. (2015). Meta-Analysis with R. Springer. <https://doi.org/10.1007/978-3-319-21416-0>
- <span id="page-23-0"></span>Tönnies, T., Röckl, S., Hoyer, A., Heidemann, C., Baumert, J., Du, Y., Scheidt-Nave, C. & Brinks, R. (2019). Projected number of people with diagnosed Type 2 diabetes in Germany in 2040. Diabetic Medicine,  $36(10)$ , 1217–1225. [https://d](https://doi.org/10.1111/dme.13902) [oi.org/10.1111/dme.13902](https://doi.org/10.1111/dme.13902)
- <span id="page-23-7"></span>Tsapas, A., Avgerinos, I., Karagiannis, T., Malandris, K., Manolopoulos, A., Andreadis, P., Liakos, A., Matthews, D. R. & Bekiari, E. (2020). Comparative Effectiveness of Glucose-Lowering Drugs for Type 2 Diabetes: A Systematic Review and Network Meta-analysis. Annals of Internal Medicine, 173 (4), 278–286. [https:](https://doi.org/10.7326/M20-0864) [//doi.org/10.7326/M20-0864](https://doi.org/10.7326/M20-0864)
- <span id="page-24-1"></span>Uetani, K., Nakayama, T., Ikai, H., Yonemoto, N. & Moher, D. (2009). Quality of Reports on Randomized Controlled Trials Conducted in Japan: Evaluation of Adherence to the CONSORT Statement. Internal Medicine,  $48(5)$ , 307-313. <https://doi.org/10.2169/internalmedicine.48.1358>
- <span id="page-24-4"></span>Viechtbauer, W. (2010). Conducting meta-analyses in R with the metafor package. Journal of Statistical Software, 36 (3), 1–48. [https://doi.org/10.18637/jss.v036](https://doi.org/10.18637/jss.v036.i03) [.i03](https://doi.org/10.18637/jss.v036.i03)
- <span id="page-24-3"></span>Wan, X., Wang, W., Liu, J. & Tong, T. (2014). Estimating the sample mean and standard deviation from the sample size, median, range and/or interquartile range. BMC Medical Research Methodology, 14 (135). [https://doi.org/10.1186](https://doi.org/10.1186/1471-2288-14-135) [/1471-2288-14-135](https://doi.org/10.1186/1471-2288-14-135)
- <span id="page-24-2"></span>Weykamp, C. (2013). HbA1c: A Review of Analytical and Clinical Aspects. Annals of Laboratory Medicine, 33 (6), 393–400. [https://doi.org/10.3343/alm.2013.33.6.3](https://doi.org/10.3343/alm.2013.33.6.393) [93](https://doi.org/10.3343/alm.2013.33.6.393)
- <span id="page-24-0"></span>Winkelbeiner, S., Leucht, S., Kane, J. M. & Homan, P. (2019). Evaluation of Differences in Individual Treatment Response in Schizophrenia Spectrum Disorders: A Meta-analysis. JAMA Psychiatry, 76 (10), 1063–1073. [https://doi.org/10.10](https://doi.org/10.1001/jamapsychiatry.2019.1530) [01/jamapsychiatry.2019.1530](https://doi.org/10.1001/jamapsychiatry.2019.1530)

# <span id="page-25-0"></span>List of Figures

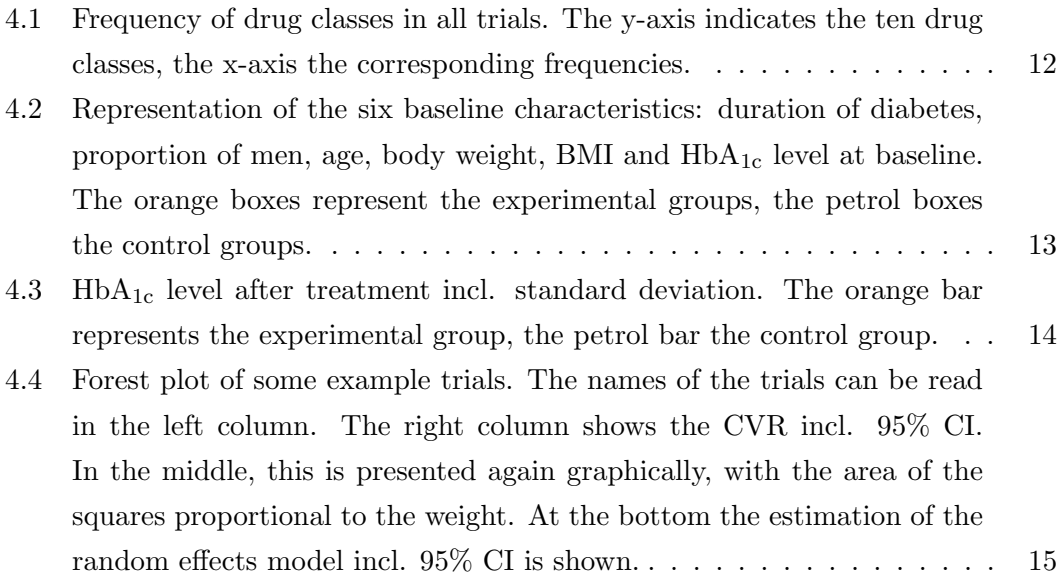

# <span id="page-26-0"></span>Appendix

### <span id="page-26-1"></span>Forest plots

Study

#### **CVR [95% CI]**

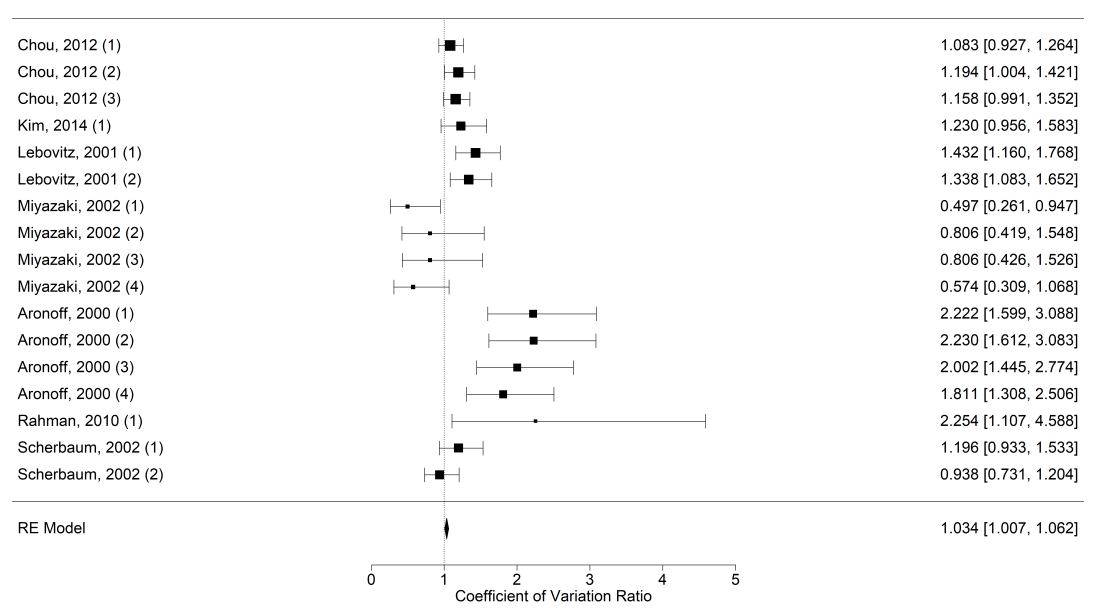

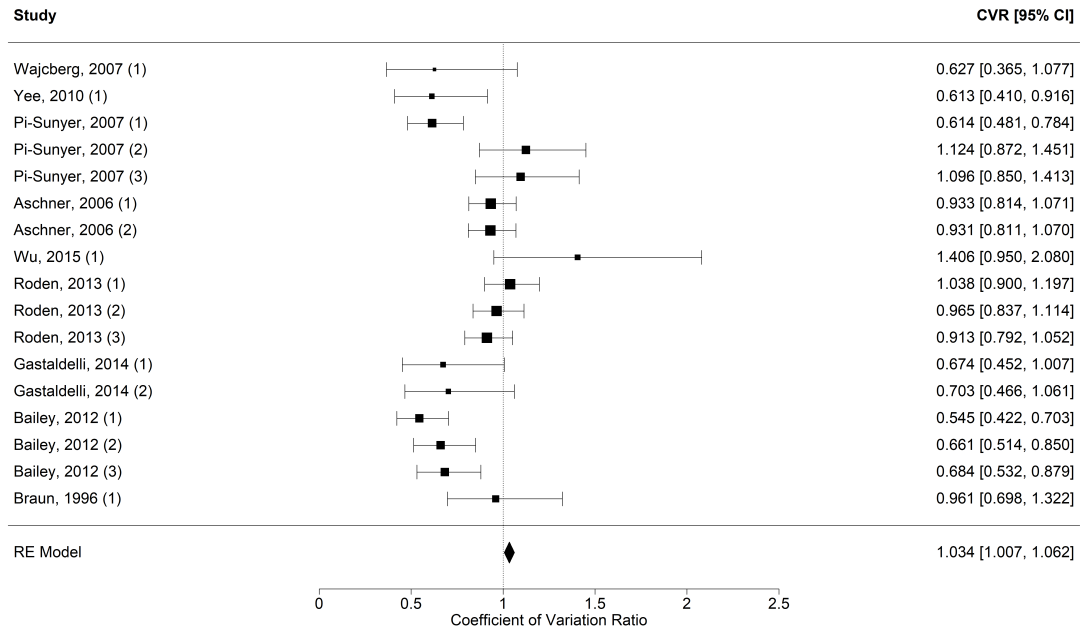

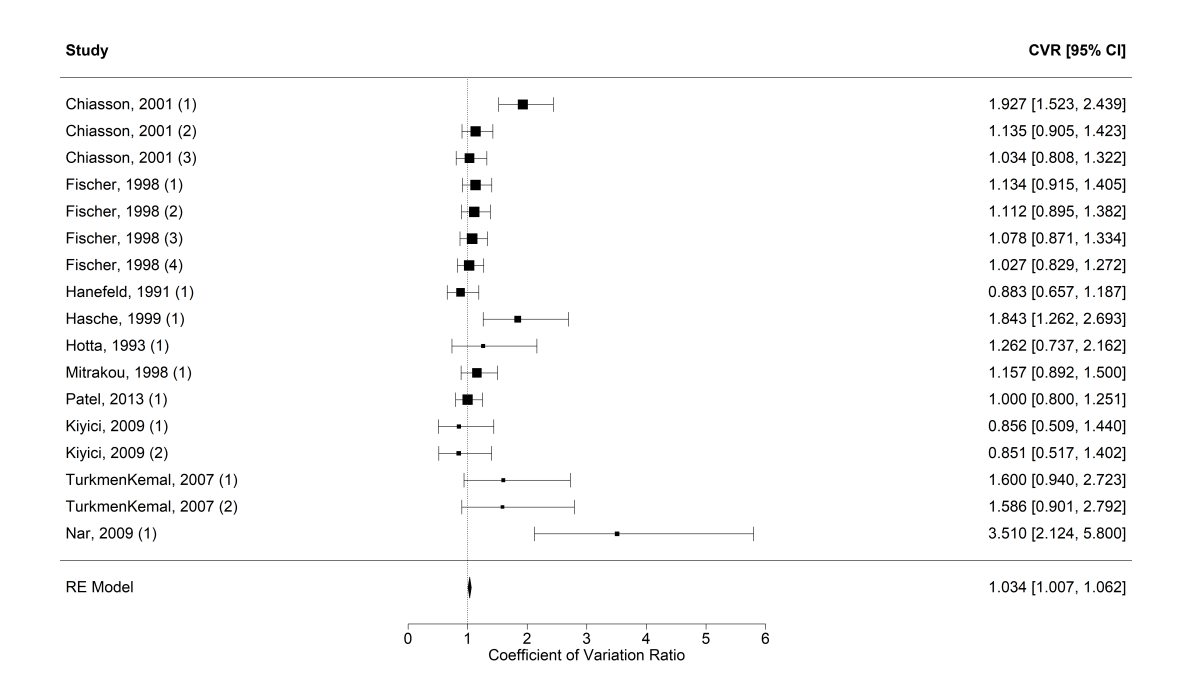

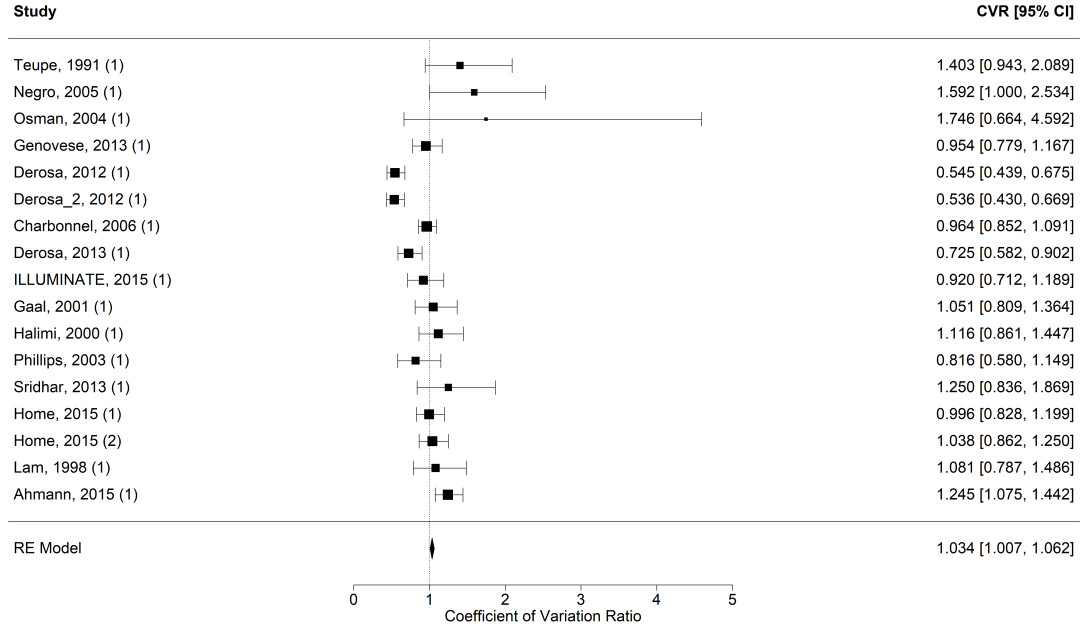

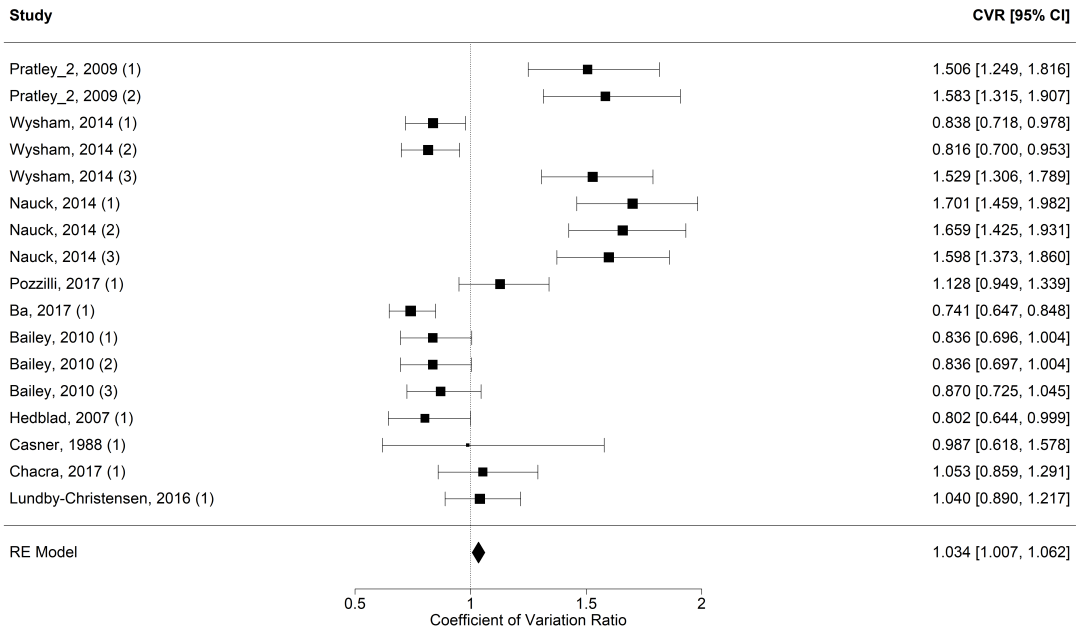

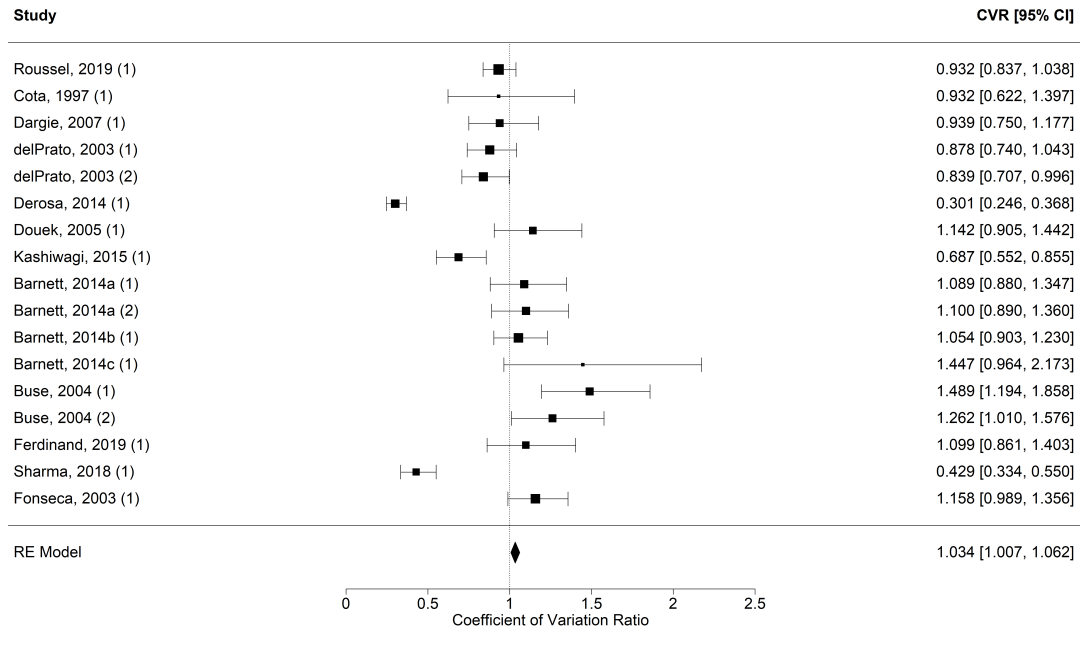

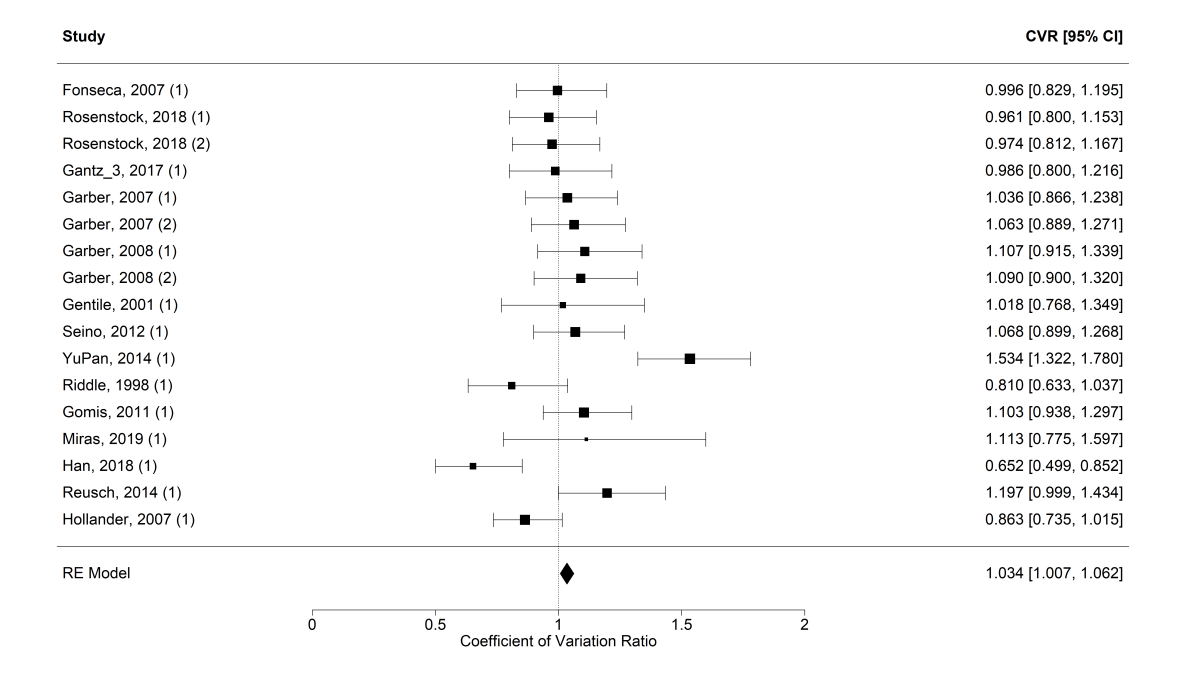

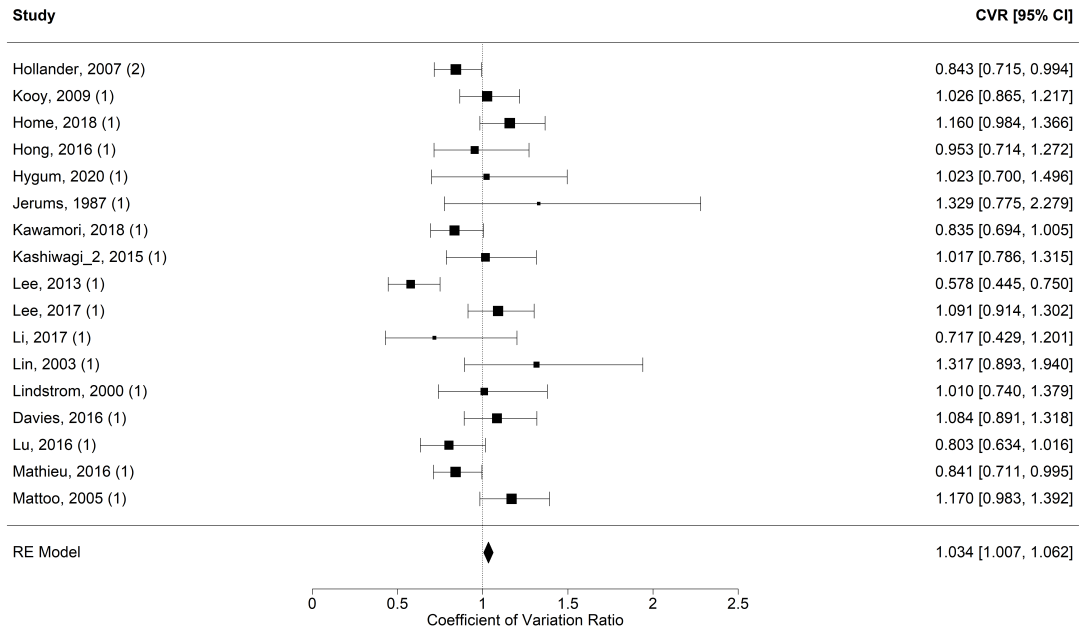

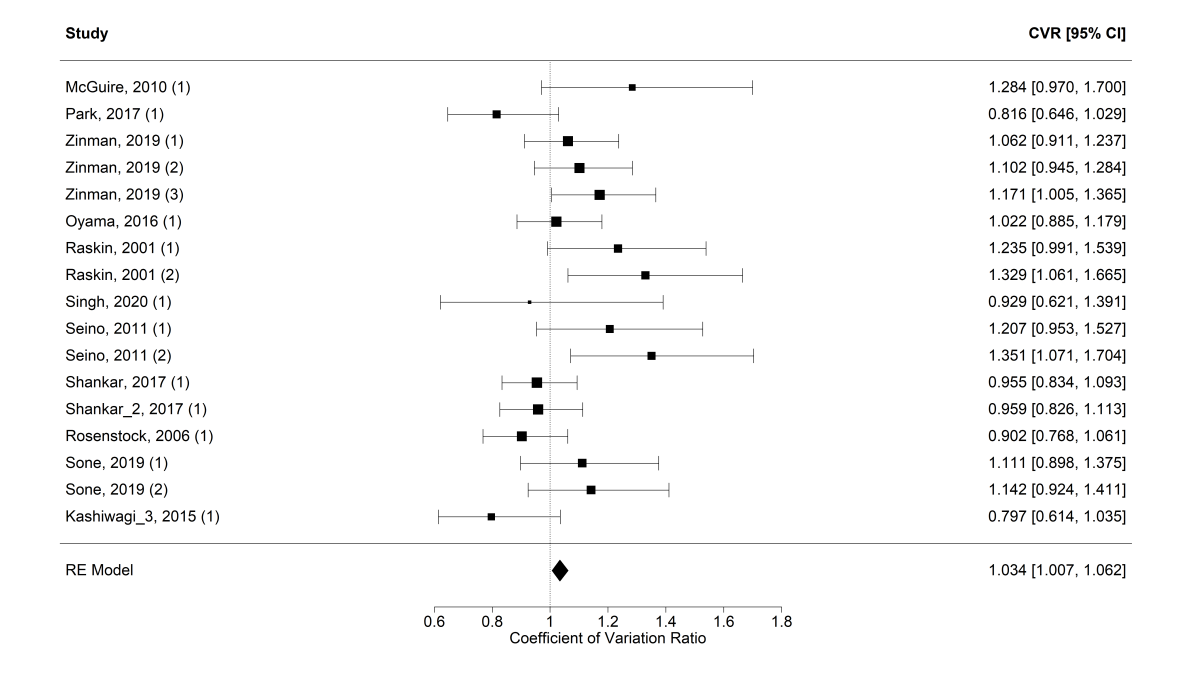

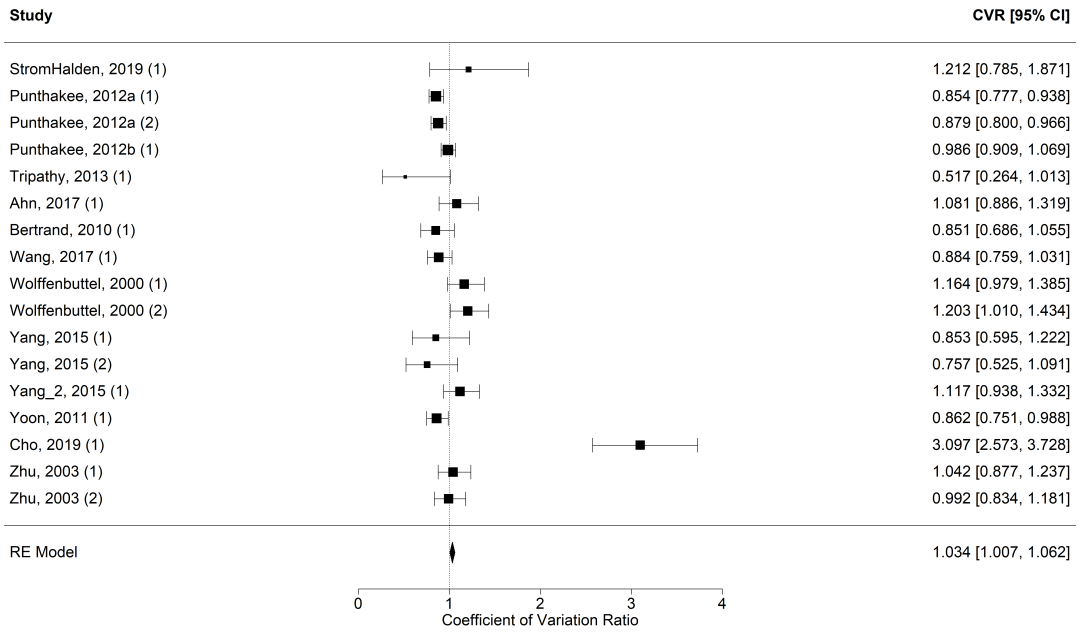

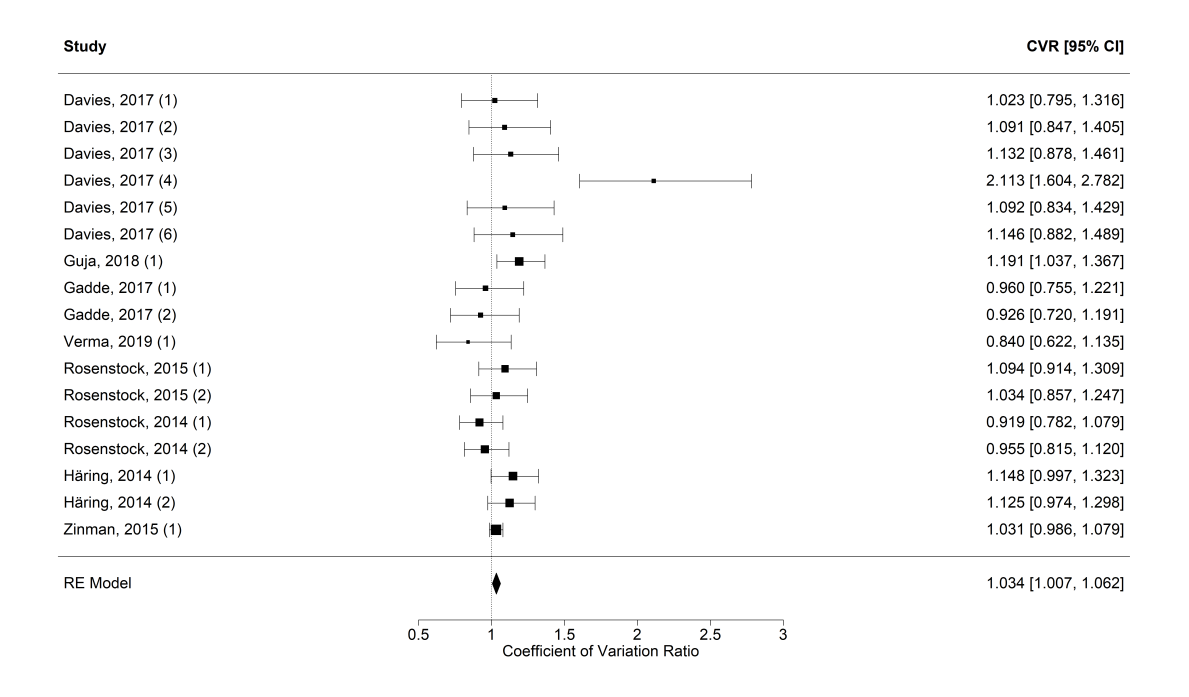

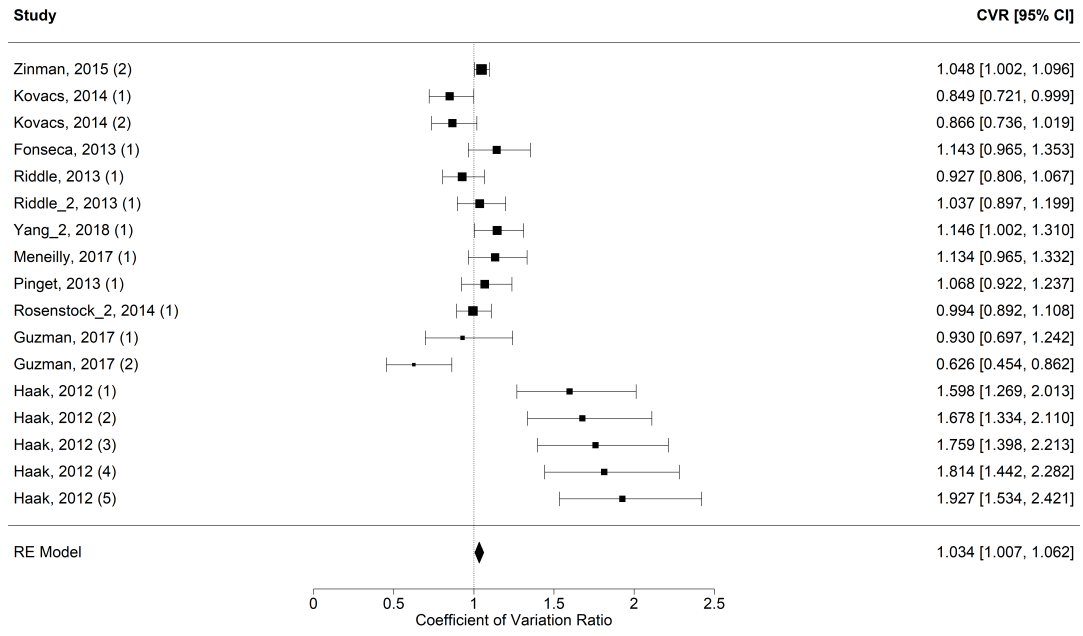

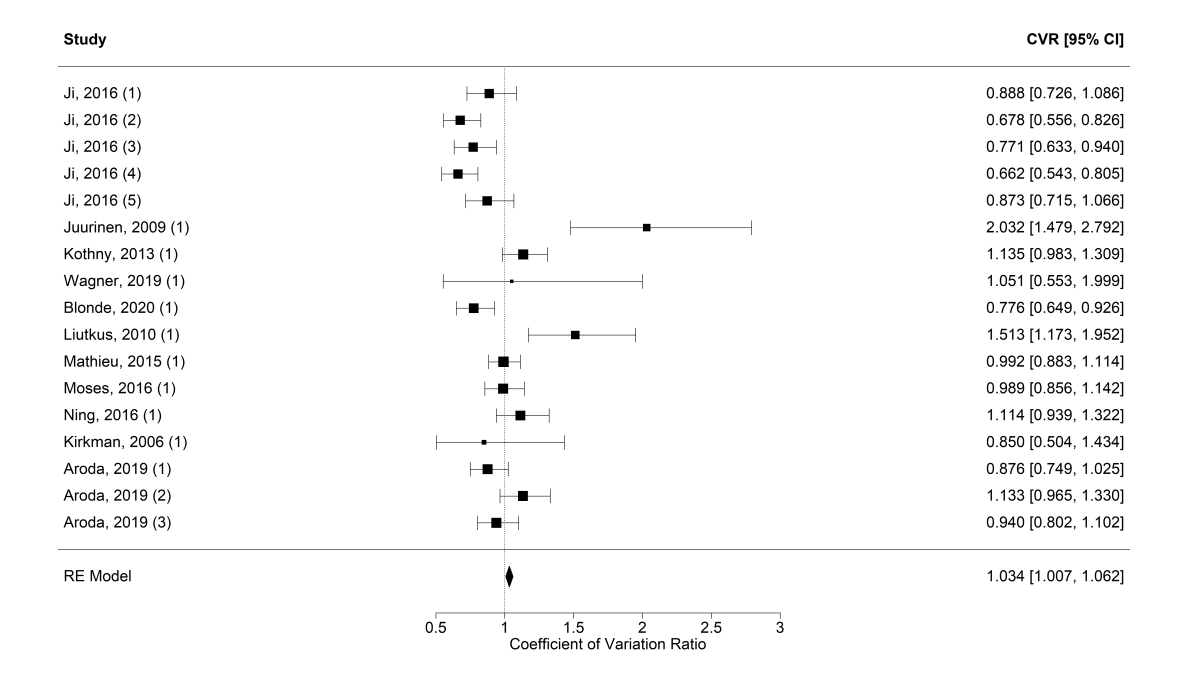

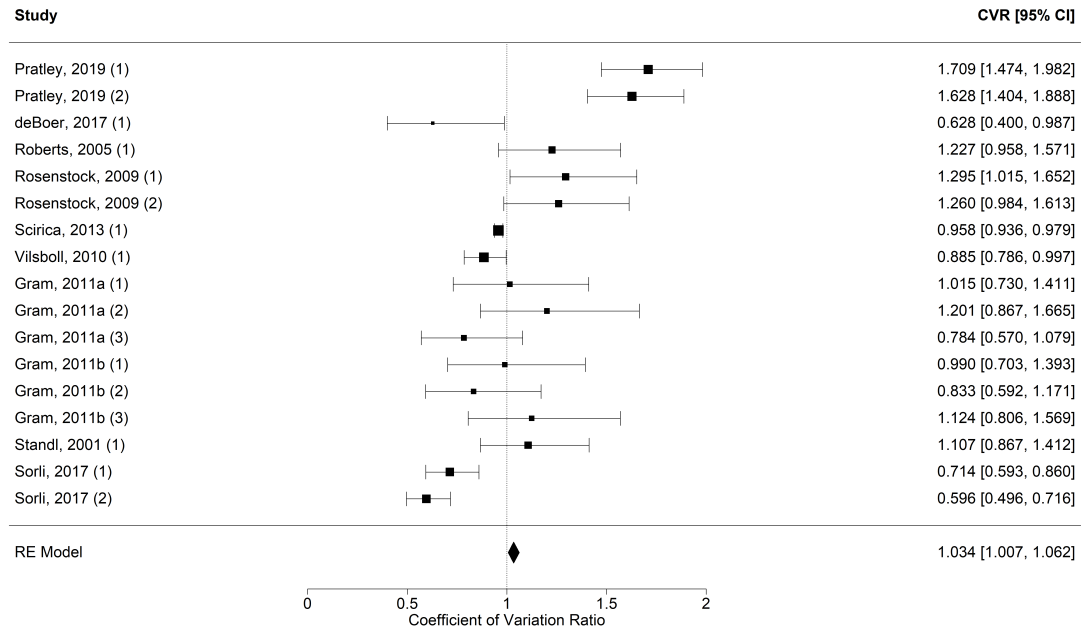

**CVR [95% CI]** Study Rodbard, 2018 (1) 1.208 [1.010, 1.444]  $\blacksquare$ Rodbard, 2018 (2) 1.282 [1.072, 1.533] Green, 2015 (1) 1.042 [1.017, 1.068] Bergenstal, 2012 (1) 0.786 [0.648, 0.953] tе. Bergenstal, 2012 (2)  $\blacksquare$ 0.767 [0.631, 0.933] Bergenstal, 2012 (3)  $\left| \bullet \right|$ 0.807 [0.669, 0.974] Vanderheiden, 2016 (1) 0.954 [0.670, 1.359]  $\vdash$ Veleba, 2015 (1) 2.863 [1.683, 4.873] Veleba, 2015 (2) 2.240 [1.307, 3.837] Veleba, 2015 (3) 2.317 [1.328, 4.044] Ji, 2019 (1) 0.867 [0.739, 1.019] **In** Ji, 2019 (2) 0.855 [0.728, 1.005] Terra, 2017 (1) 0.890 [0.745, 1.064] Terra, 2017 (2) 1.057 [0.884, 1.265] Dagogo-Jack, 2018 (1) 1.028 [0.866, 1.220] Dagogo-Jack, 2018 (2) 1.043 [0.878, 1.239] Yki-Jarvinen, 2013 (1) 1.090 [1.000, 1.188] RE Model 1.034 [1.007, 1.062]  $\overline{0}$  $\overline{5}$  $\frac{2}{2}$   $\frac{3}{2}$  Coefficient of Variation Ratio  $\ddot{4}$ 

#### <span id="page-34-0"></span>R-Code

<span id="page-34-1"></span>Descriptive analysis

```
1 # libraries and data ------------------------------------------------------
2 library (dplyr)
3 library (haven)
4 library (ggplot2)
5 library (ggpubr)
6
7 # read data
8 data <- read_sas ("analysedatensatz_20210716.sas7bdat")
\overline{9}10 # delete trial T70
11 data <- data [-c(681, 682), ]
12
13
14 # description -------------------------------------------------------------
15 # number of trials
16 length (unique (data $ Study ID))
17
18 # number of individual observations (n_completed)
19 sum (data $ n_completed)
20
21 # arms per trial
22 arms \leftarrow data \frac{9}{2}23 group_by (StudyID) %>%
24 summarize (number = n ()) \frac{9}{6} >%
25 as . data . frame ()
26
27
28 # arms with LogMean , LogSD and n_completed
29 \texttt{compl} <- data %>%
30 group_by (StudyID) %>%
31 summarize ( complete = sum ( complete . cases ( LogMean , LogSD ,
32 n_completed ))) \frac{9}{2} \frac{9}{2}33 as.data.frame ()
34
35 # merge
36 comp <- merge ( arms , compl , by = " StudyID ")
37
38 # number of trials with LogMean , LogSD and n_completed
39 sum ( comp $ number == comp $ complete )
40
41 # number of individual observations (n_completed)
42 stud <- comp [comp $ number == comp $ complete, ]
43 stud <- data [data $ Study ID %in% stud $ Study ID, ]
44 sum (stud $ n_completed)
45
46
47 # drug classes ------------------------------------------------------------
48 # number of drug classes
49 drugclasses <- data %>%
50 group_by (Drugclass) %>%
```

```
R\text{-}Code 32
```

```
51 summarize (number = n () \frac{1}{2} /\frac{1}{2} /\frac{1}{2} /\frac{1}{2} /\frac{1}{2} /\frac{1}{2} /\frac{1}{2} /\frac{1}{2} /\frac{1}{2} /\frac{1}{2} /\frac{1}{2} /\frac{1}{2} /\frac{1}{2} /\frac{1}{2} /\frac{1}{2} /\frac{1}{2} /\frac{1}{2} /\frac{1}{52 as . data . frame ()
53
54 # number of treatment groups
55 sum ( drugclasses $ number [1:10])
56
57 # convert Drugclass to factor
58 drugclasses $ Drugclass <- as . factor ( drugclasses $ Drugclass )
59
60 # barplot
61 barplot_drugclasses <- ggplot ( drugclasses [1:10, ] ,
62 aes (x = reorder (Drugclass, -number),
\gamma = number )) +
64 geom_bar ( stat = " identity ", fill = "#473C8B") +
65 labs ( title = " Number of drug classes ",
66 y = "Frequency", x = "Drug class") +67 scale_x_discrete (labels = c ("DPP-4-Inhibitors/
68 Gliptines ",
69 "GLP -1-Receptor - Agonists ",
70 "SGLT -2-Inhibitors ",
71 " Thiazolidinediones /
72 Glitazones ",
73 "Alpha - Glucosidase -
74 Inhibitors ",
75 " Metformin ",
76 " Combination ",
77 The contract of the contract of the contract of the contract of the contract of the contract of the contract of the contract of the contract of the contract of the contract of the contract of the contract of the contr
78 " Others ",
79 " Insulins ")) +
80 coord_flip () +
81 theme bw () +
82 theme (plot . title = element_text (size = 24,
83 margin = \blacksquare84 margin (0,0,8,0) , \frac{1}{2} margin (0,0,8,0) , \frac{1}{2} margin (0,0,8,0) , \frac{1}{2} margin (0,0,8,0) , \frac{1}{2} margin (0,0,8,0) , \frac{1}{2} margin (0,0,8,0) , \frac{1}{2} margin (0,0,8,0) , \frac{1}{2}85 axis . title .x = element_text (size = 22,
86 margin = \frac{1}{2} margin = \frac{1}{2} margin = \frac{1}{2} margin = \frac{1}{2} margin =
87 margin (0,8,0,0)), \frac{1}{2} margin (0,8,0,0)), \frac{1}{2} margin (0,8,0,0)), \frac{1}{2} margin (0,8,0,0)88 axis.title.y = element_text (size = 22,
89 margin = \frac{1}{2} margin = \frac{1}{2} margin = \frac{1}{2} margin = \frac{1}{2} margin = \frac{1}{2} margin = \frac{1}{2} margin = \frac{1}{2} margin = \frac{1}{2} margin = \frac{1}{2} margin = \frac{1}{2} margin = \frac{1}{2} margin = 90 \frac{1}{2} margin (0,8,0,0)), \frac{1}{2} margin (0,8,0,0)), \frac{1}{2} margin (0,8,0,0)), \frac{1}{2} margin (0,8,0,0)), \frac{1}{2} margin (0,8,0,0)91 axis.text.x = element_text (size = 20),
92 axis.text.y = element_text ( size = 20),
93 legend . position = " none ")
94 ggsave ( path = " graphics ", filename = " barplot_drugclasses . png ",
95 plot = barplot_drugclasses , width = 20, height = 13, units = "in")
96
97 # delete title
98 barplot_drugclasses_without_title <- barplot_drugclasses +
99 theme (plot.title = element_blank ())
100 ggsave (path = "graphics", filename = "barplot_drugclasses_without_title.png",
101 plot = barplot_drugclasses_without_title, width = 20, height = 13,
102 units = "in")
103
104
```

```
105 # convert Placebo to factor -----------------------------------------------
106 data $Placebo <- as.factor (data $Placebo)
107
108
109 # dataframes with statistical parameters ----------------------------------
110 # dm_years, men, age, weight, BMI, hba1c_bl
111 vars <- c ("dm_years", "men", "age", "weight", "BMI", "hba1c_bl")
112 for (i in vars) {
113 assign (paste (i, "_df", sep = "");114 data \frac{9}{2}115 group_by (Placebo) %>%
116 summarize (mean = mean (get (i), na.rm = TRUE),
117 median = median (get(i), na.rm = TRUE),
118 first_quartile = quantile (get(i)),119 probs = 0.25, na.rm = TRUE),
120 \n  t \text{ third} quartile = quantile (get (i),
121 probs = 0.75, na \text{rm} = TRUE).
122 minimum = min (get (i), na.rm = TRUE),
123 maximum = max (get (i), na.rm = TRUE) \frac{1}{2}124 as.data.frame())
125 }
126
127 # hba1c_end (exp(LogMean))
128 hba1c\_end\_df <- data %>%
129 \mathsf{group\_by}\ (\texttt{Placebo})\ \ \ _\circ\ \ _\circ\ \ \ \ \ \ \ \ \ \130 summarize (mean = mean (exp (LogMean), na.rm = TRUE),
131 median = median (exp (LogMean), na.rm = TRUE),
132 first_quartile = quantile (exp (LogMean),
133 probs = 0.25,
134 na . rm = TRUE),
135 third_quartile = quantile (exp (LogMean),
136 probs = 0.75,
\mathbf{n} \cdot \mathbf{r} = \mathbf{T} \mathbf{R} \mathbf{U} \mathbf{E} , \mathbf{n} \cdot \mathbf{r} = \mathbf{T} \mathbf{R} \mathbf{U} \mathbf{E} , \mathbf{n} \cdot \mathbf{r} = \mathbf{T} \mathbf{R} \mathbf{U} \mathbf{E} , \mathbf{n} \cdot \mathbf{V} = \mathbf{T} \mathbf{R} \mathbf{U} \mathbf{E} , \mathbf{n} \cdot \mathbf{V} = \mathbf{T} \mathbf{R} \mathbf{U} \mathbf{E} , \mathbf{n} \cdot \mathbf138 minimum = min ( exp (LogMean ), na. rm = TRUE ),
139 maximum = max ( exp ( LogMean ), na. rm = TRUE ) \frac{1}{2} \frac{1}{2}140 as . data . frame ()
141
142 \# hba1c_end_SD (exp(LogSD - 1/(2*n_completed)))
143 sd_df \leftarrow data \%144 group_by (Placebo) \frac{1}{2} >%
145 summarize (mean = mean (exp (LogSD - 1/(2*n_completed)),
146 na \mathbf{r} = \text{TRUE} ) \frac{9}{2}\%147 as data frame ()
148
149 # duration
150 groups <- data [!duplicated (data $ StudyID), ]
151 duration_df <- groups %>%
152 summarize (mean = mean (duration, na.rm = TRUE),
153 median = median (duration, na.rm = TRUE),
154 first_quartile = quantile (duration,
155 probs = 0.25,
156 na \mathbf{r} = \text{TRUE} ),
157 third_quartile = quantile ( duration ,
158 probs = 0.75,
```

```
159 na . rm = TRUE),
160 minimum = min (duration, na.rm = TRUE),
161 maximum = max ( duration , na. rm = TRUE ) \frac{1}{6} >%
162 as data frame ()
163
164
165 # boxplots baseline characteristics ---------------------------------------
166 # dm_years
167 boxplot_dm_years <- ggplot(data, aes(x = Placebo, y = dm_years)) +
168 geom_boxplot (aes (fill = Placebo), na.rm = TRUE) +
169 \text{scale}_y\text{-continuous (limits = c(0, 20))}170 breaks = c(0, 5, 10, 15, 20)) +
171 scale_fill_manual (values = c("#FFA500", "#00868B"),
172 name = "Group",
173 breaks = c("0", "1"),
174 labels = c(" experimental ",
175 \blacksquare control ")) +
176 labs ( title = " Boxplot of duration of diabetes per group ",
177 y = "Duration of diabetes [years]",
178 x = element_blank ()) +
179 theme_bw () +
180 theme (plot .title = element_text (size = 24,
181 margin =
182 margin (0,0,8,0)), \frac{182}{2} margin (0,0,8,0)), \frac{182}{2} margin (0,0,8,0)183 axis.title.x = element_blank (),
184 axis.title.y = element_text ( size = 22,
185 margin =
186 margin (0,8,0,0)),
187 axis . text .x = element_blank (),
188 axis.text.y = element_text (size = 20),
189 legend . key . size = unit (1, "cm"),
190 legend.title = element_text (size = 22),
191 legend.text = element_text (size = 20),
192 axis.ticks.x = element_blank ())
193 ggsave(path = "graphics", filename = "boxplot_dm\_years.png",194 plot = boxplot_dm_years, width = 20, height = 13, units = "in")
195
196 # men
197 \frac{\text{boxplot\_men} < - \text{ggplot}(data, aes(x = Placebo, y = men)) + \text{d}(\frac{1}{2}a)198 geom_boxplot (aes (fill = Placebo), na. rm = TRUE) +
199 \text{scale}_y_\text{continuous}(\text{limits} = c(0, 100),200 breaks = c(0, 25, 50, 75, 100)) +
201 \text{scale\_fill\_manuel ( values = c(" \# FFA500", \#400868B")},202 name = "Group",
203 breaks = c("0", "1"),
204 labels = c(" experimental ",
205 " control ")) +
206 labs ( title = " Boxplot of proportion of men per group ",
207 y = "Proportion of men [%]".208 x = element_blank ()) +
209 theme bw () +
210 \qquad \qquad \text{there (plot.title = element\_text (size = 24,}211 margin = \frac{1}{2} margin = \frac{1}{2} margin = \frac{1}{2} margin = \frac{1}{2} margin = \frac{1}{2} margin = \frac{1}{2} margin = \frac{1}{2} margin = \frac{1}{2} margin = \frac{1}{2} margin = \frac{1}{2} margin = \frac{1}{2} margin = 
212 margin (0,0,8,0) , \frac{1}{212} margin (0,0,8,0) , \frac{1}{212} margin (0,0,8,0) , \frac{1}{212} margin (0,0,8,0) , \frac{1}{212} margin (0,0,8,0) , \frac{1}{212} margin (0,0,8,0) , \frac{1}{212} margin (0,0,8,0)
```

```
213 axis . title .x = element_blank () ,
214 axis.title.y = element_text (size = 22,
215 margin =
216 margin (0,8,0,0)) ,
217 axis.text.x = element_blank (),
218 axis.text.y = element_text (size = 20),
219 legend . key . size = unit (1, "cm"),
220 legend . title = element_text ( size = 22) ,
221 legend.text = element_text (size = 20),
222 axis.ticks.x = element_blank ())
223 ggsave(path = "graphics", filename = "boxplot_mean.png",224 plot = boxplot_men , width = 20, height = 13, units = "in")
225
226 # age
227 boxplot_age <- ggplot (data, aes (x = Placebo, y = age)) +
228 geom_boxplot (aes (fill = Placebo), na.rm = TRUE) +
229 \texttt{scale_y}_\texttt{continuous} ( limits = c(0, 80),
230 breaks = c(0, 20, 40, 60, 80)) +
231 scale_fill_manual (values = c("#FFA500", "#00868B"),
232 name = "Group'',
233 breaks = c("0", "1"),
234 labels = c(" experimental ",
235 The Control Manual Control (Control Manual Control Manual Control Manual Control Manual Control Manual Control Manual Control (Control Manual Control Manual Control Manual Control Manual Control Manual Control Manual 
236 labs ( title = " Boxplot of age per group ",
237 y = "Age [years]",
x = element\_blank() +
239 theme bw () +
240 theme (plot . title = element_text (size = 24,
241 margin =
242 margin (0,0,8,0) , \frac{1}{242} margin (0,0,8,0) , \frac{1}{242}243 axis.title.x = element blank (),
244 axis.title.y = element_text (size = 22,
245 margin =
246 margin (0,8,0,0)), max{1000} , (0,8,0,0)247 axis.text.x = element_blank(),
248 axis.text.y = element_text(size = 20),
249 legend . key . size = unit (1, "cm"),
250 legend . title = element_text ( size = 22) ,
251 legend.text = element_text (size = 20),
252 axis . ticks .x = element_blank () )
253 ggsave(path = "graphics", filename = "boxplot_age.png",254 plot = boxplot_age , width = 20, height = 13, units = "in")
255
256 # weight
257 boxplot_weight <- ggplot (data, aes (x = Placebo, y = weight)) +
258 geom_boxplot (aes (fill = Placebo), na.rm = TRUE) +
259 \texttt{scale_y}_\texttt{continuous} ( limits = c(0, 120),
260 breaks = c(0, 20, 40, 60,
261 80, 100, 120)) +
262 \text{scale}_\text{full\_manual}(\text{values} = c(\text{``\#FFA500''}, \text{''\#00868B''}),263 name = " Group ",
264 breaks = c("0", "1"),
265 labels = c(" experimental",
266 "control") +
```

```
267 labs ( title = " Boxplot of body weight per group ",
268 y = " Body weight [kg]",
269 x = \text{element\_blank}() +
270 theme_bw() +
271 theme (plot .title = element_text (size = 24,
272 margin =
273 margin (0,0,8,0) , \frac{1}{273} margin (0,0,8,0) , \frac{1}{273} margin (0,0,8,0) , \frac{1}{273}274 axis.title.x = element blank (),
275 axis.title.y = element_text (size = 22,
276 margin =
277 margin (0,8,0,0)), \frac{1}{27} margin (0,8,0,0)), \frac{1}{27}278 axis.text.x = element_blank (),
279 axis.text.y = element_text (size = 20),
280 legend . key . size = unit (1, "cm"),
281 legend . title = element_text ( size = 22) ,
282 legend . text = element_text (size = 20),
283 axis.ticks.x = element blank () )
284 ggsave(path = "graphics", filename = "boxplot\_weight.png",285 plot = boxplot_weight , width = 20, height = 13, units = "in")
286
287 # BMI
288 \frac{1}{288} boxplot_BMI <- ggplot(data, aes(x = Placebo, y = BMI, fill = Placebo)) +
289 geom_boxplot (aes (fill = Placebo), na.rm = TRUE) +
290 \texttt{scale_y}_\texttt{continuous} ( limits = c(0, 50),
291 breaks = c(0, 10, 20, 30, 40, 50)) +
292 scale_fill_manual ( values = c("# FFA 500", "#00868B") ,
293 name = " Group ",
294 breaks = c("0", "1"),
295 labels = c(" experimental ",
296 " control ")) +
297 labs (title = "Boxplot of BMI per group",
298 y = \text{expression}("BMI [" " kg/m^2(2] * "]").299 x = element\_blank() +
300 theme bw () +
301 theme (plot . title = element_text (size = 24,
302 margin =
303 margin (0,0,8,0)), \frac{1}{20} margin (0,0,8,0)), \frac{1}{20} margin (0,0,8,0)), \frac{1}{20} margin (0,0,8,0)304 axis.title.x = element_blank (),
305 axis.title.y = element_text (size = 22,
306 margin = \frac{1}{2} margin = \frac{1}{2} margin = \frac{1}{2} margin = \frac{1}{2} margin = \frac{1}{2} margin = \frac{1}{2} margin = \frac{1}{2} margin = \frac{1}{2} margin = \frac{1}{2} margin = \frac{1}{2} margin = \frac{1}{2} margin = 
307 margin (0,8,0,0)), \frac{1}{2} margin (0,8,0,0)), \frac{1}{2} margin (0,8,0,0)308 axis.text.x = element_blank (),
309 axis.text.y = element_text (size = 20),
310 legend.key.size = unit (1, "cm"),
311 legend.title = element_text (size = 22),
312 legend.text = element_text (size = 20),
313 axis.ticks.x = element_blank ())
314 ggsave ( path = " graphics ", filename = " boxplot_BMI . png ",
315 plot = boxplot_BMI , width = 20, height = 13, units = "in")
316
317 # hba1c bl
318 \frac{bosplot_{hbalc_bhl}}{\sqrt{busp_{halc}}}\sim\frac{1}{2} = ggplot (data, aes (x = Placebo, y = hba1c_bl)) +
319 geom_boxplot (aes (fill = Placebo), na.rm = TRUE) +
320 scale_y_continuous (limits = c(0, 15),
```

```
321 breaks = c(0, 5, 10, 15)) +
322 scale_fill_manual (values = c("#FFA500", "#00868B"),
323 name = "Group",
324 breaks = c("0", "1"),
325 labels = c(" experimental ",
326 " control ")) +
327 labs (title = expression ("Boxplot of" ~ HbA [1*c] ~
328 "at baseline per group ") ,
y =expression (HbA [1*c] ~ " [%] at baseline "),
330 x = element\_blank() +
331 theme bw () +
332 theme (plot .title = element_text (size = 24,
333 margin = \blacksquare334 margin (0,0,8,0)), \frac{1}{2} margin (0,0,8,0)335 axis.title.x = element_blank (),
336 axis.title.y = element_text (size = 22, axis.title.y = element_text (size = 22,
337 margin = \blacksquare338 margin (0,8,0,0)),
339 axis.text.x = element_blank ().
340 axis.text.y = element_text (size = 20),
341 legend . key . size = unit (1, "cm"),
342 legend.title = element_text (size = 22),
343 legend.text = element_text (size = 20),
344 axis.ticks.x = element_blank ())
345 ggsave (path = "graphics", filename = "boxplot_hba1c_bl.png",
346 plot = boxplot_hba1c_bl , width = 20, height = 13, units = "in")
347
348 # delete title and legend
349 boxplot_dm_years_without_title <- boxplot_dm_years +
350 theme (plot . title = element_blank (),
351 legend . position = " none ")
352 boxplot_men_without_title <- boxplot_men +
353 theme (plot.title = element_blank (),
354 legend . position = " none ")
355 boxplot_age_without_title <- boxplot_age +
356 theme (plot . title = element_blank (),
357 legend . position = " none ")
358 boxplot_weight_without_title <- boxplot_weight +
359 theme (plot . title = element_blank (),
360 legend . position = " none ")
361 boxplot_BMI_without_title <- boxplot_BMI +
362 theme (plot . title = element_blank (),
363 legend . position = " none ")
364 boxplot_hba1c_bl_without_title <- boxplot_hba1c_bl +
365 theme (plot . title = element_blank (),
366 legend . position = " none ")
367
368 # arrange
369 boxplots_characteristics <- ggarrange ( boxplot_dm_years_without_title ,
370 boxplot_men_without_title,
371 boxplot_age_without_title,
372 boxplot_weight_without_title ,
373 boxplot_BMI_without_title ,
374 boxplot_hba1c_bl_without_title,
```

```
375 common . legend = TRUE , legend = " bottom ")
376 ggsave ( path = " graphics ", filename = " boxplots_characteristics . png ",
377 plot = boxplots_characteristics , width = 20, height = 13, units = "in")
378
379
380 # barplot hhba1c_end (exp(LogMean)) with errorbar --------------------------
381 errorbar_df <- data % >%
382 group_by (Placebo) \frac{9}{2} >%
383 Summarize ( errorbar1 = mean ( exp (LogMean), na. rm = TRUE) -
384 mean (exp (LogSD - 1/(2*n_completed)), na.rm = TRUE),
385 errorbar2 = mean (exp (LogMean), na.rm = TRUE) +
386 mean (exp (LogSD - 1/(2*n_completed)), \texttt{na} \cdot \texttt{rm} = \texttt{TRUE}),
387 mean_LogMean = mean ( exp ( LogMean ), na.rm = TRUE ) \frac{1}{6} >%
388 as . data . frame ()
389
390 barplot_hba1c_end <- ggplot ( errorbar_df , aes (x = Placebo , y = mean_LogMean ,
391 fill = Placebo)) +
392 geom_bar (stat = "identity", width = 0.5) +
393 geom_errorbar ( aes ( ymin = errorbar1,
394 ymax = errorbar2),
395 width = 0.5, size = 1) +
396 scale_x_discrete (breaks = c ("0", "1"),
397 labels = c(" experimental ",
398 " control ")) +
399 scale_fill_manual ( values = c ( "# FFA 500", "#00868B")) +
400 labs (title = expression ("Barplot of mean" \tilde{a} HbA [1 * c] \tilde{a}401 and 2018 \alpha after treatment per group "),
402 y = expression (HbA [1\astc] \ast " [%] after treatment"),
403 x = "Group") +404 theme_bw() +
405 theme (plot . title = element_text (size = 24,
406 margin =
407 margin (0,0,8,0) , \frac{1}{20} margin (0,0,8,0) , \frac{1}{20} margin (0,0,8,0) , \frac{1}{20} margin (0,0,8,0) , \frac{1}{20} margin (0,0,8,0) , \frac{1}{20} margin (0,0,8,0) , \frac{1}{20} margin (0,0,8,0) , \408 axis . title .x = element_text ( size = 22,
409 margin = \frac{1}{2} margin = \frac{1}{2} margin = \frac{1}{2} margin = \frac{1}{2} margin = \frac{1}{2} margin = \frac{1}{2} margin = \frac{1}{2} margin = \frac{1}{2} margin = \frac{1}{2} margin = \frac{1}{2} margin = \frac{1}{2} margin = 
^{410} margin (0,8,0,0)), ^{410} margin (0,8,0,0)), ^{410}411 axis.title.y = element_text (size = 22,
412 margin =
413 margin (0,8,0,0)) ,
414 axis.text.x = element_text(size = 20),
415 axis. text .y = element_text (size = 20),
416 legend . position = " none ")
417 ggsave (path = "graphics", filename = "barplot_hba1c_end.png",
418 plot = barplot_hba1c_end , width = 20, height = 13, units = "in")
419
420 # delete title
421 barplot_hba1c_end_without_title <- barplot_hba1c_end +
422 theme (plot .title = element_blank ())
423 ggsave (path = "graphics", filename = "barplot_hba1c_end_without_title.png",
424 plot = barplot_hba1c_end_without_title , width = 20, height = 13,
425 units = "in")
```
#### <span id="page-42-0"></span>Meta-analysis

```
1 # libraries and data ------------------------------------------------------
2 library (dplyr)
3 library (haven)
4 library ( metafor )
5 library ( tidyr )
6
7 # read data
8 data <- read_sas ("analysedatensatz_20210716.sas7bdat")
 9
10 # convert to wide format
11 data_wide <- pivot_wider (data = data,
12 id_cols = c("StudyID", "StudyAbb", "duration"),
13 names_from = "Placebo",
14 values_from = c("LogSD", "Weight_LogSD", "LogSD_ADJ",
15 15 \mathbf{n}_1 completed", "LogMean", "Drug",
16 " Drugclass ", " dm_years ", " age ", " men ",
17 hba1c_bl " hba1c_bl ", " weight ", " BMI ") )
18
19 # number of placebo arms per trial
20 lengths ( data_wide $ LogMean_1)
21
22 # trials with 0 oder more than 1 placebo arm
23 unname (data_wide [which ((lengths (data_wide $LogMean_1) != 1) == TRUE), ] $ StudyID)
24 # -> S213, P1037, P1111, P1163, T70, T51, T429
25
26 # split trials with more than 1 placebo arm
27 for (i in c (231, 232, 364, 365, 366, 476, 477, 564,
28 565, 566, 754, 755, 756, 757, 780, 781)) {
29 data [i, "StudyID"] <- paste (data [i, "StudyID"], "a", sep = "")
30 data [i, "StudyAbb"] <- paste (data [i, "StudyAbb"], "a", sep = "")
31 }
32 for (i in c (233, 234, 367, 368, 478, 479, 567,
33 568, 758, 759, 760, 761, 782, 783)) {
34 data [i, "StudyID"] <- paste (data [i, "StudyID"], "b", sep = "")
35 data [i, "StudyAbb"] <- paste (data [i, "StudyAbb"], "b", sep = "")
36 }
37 for (i in c (369, 370)) {
38 data [i, "StudyID"] <- paste (data [i, "StudyID"], "c", sep = "")
39 data [i, "StudyAbb"] <- paste (data [i, "StudyAbb"], "c", sep = "")
40 }
41
42 # rename T- Emerge trials
43 data [c(105, 106, 107) , " StudyAbb "] <- "T- Emerge 2012"
44 data [c(243, 244) , " StudyAbb "] <- "T- Emerge 2013"
45
46 # delete trial T70
47 data <- data [-c(681, 682), ]
48
49 # convert to wide format
50 data_wide <- pivot_wider ( data = data ,
51 id_cols = c("StudyID", "StudyAbb", "duration"),
52 names_from = " Placebo ",
```

```
53 values_from = c (" LogSD ", " Weight_LogSD ", " LogSD_ADJ ",
54 \hfill " \hfill " \hfill " \hfill " \hfill " \hfill " \hfill " \hfill " \hfill " \hfill " \hfill " \hfill " \hfill " \hfill " \hfill " \hfill " \hfill " \hfill " \hfill " \hfill " \hfill " \hfill " \hfill " \hfill " \hfill " \hfill " \hfill " 
55 " Drugclass ", " dm_years ", " age ", " men ",
56 "hba1c_b1", "weight", "BMI")57
58 # one row for each comparison
59 unnested_data <- unnest ( data_wide ,
60 cols = c ( LogSD_0, Weight_LogSD_0, LogSD_ADJ_0,
61 n_completed_0, LogMean_0, Drug_0,
62 Drugclass_0, dm_years_0, age_0, men_0,
63 hba1c_bl_0, weight_0, BMI_0))
64
65 # unlist each column
66 unlisted_data <- data . frame ( lapply ( unnested_data , function (x) unlist (x )))
67
68
69 # meta - analysis -----------------------------------------------------------
70 # calculate ln CVR
71 meta_data <- escalc ( measure = " CVR ",
72 n2i = unlisted_data$ n_completed_1,
73 sd2i = exp(unlisted_data$LogSD_1 -
74 1/(2*(\text{unlisted_data} \textcircled{a} \text{t} \textcircled{a}^{-1} - 1))),75 m2i = exp (unlisted_data$LogMean_1),
76 n1i = unlisted_data $ n_completed_0,
77 sd1i = exp(unlisted_data$LogSD_0 -
78 1/(2*(unlisted_data * n\_completed_0 - 1))),
79 m1i = exp ( unlisted_data $ LogMean_0) ,
80 data = unlisted_data)
81
82 # number of pairwise eligible comparisons
83 sum (!is.na (meta_data $yi))
84
85 # summary of ln CVR
86 summary (exp (meta_data $yi))
87
88 # id per group for slab argument
89 meta_data <- meta_data %>%
90 group_by (StudyID) %>%
91 mutate (id = row_number ())
92
93 # random effects model
94 \texttt{re_model} \leq \texttt{rma}(\texttt{yi} = \texttt{yi}, \texttt{vi} = \texttt{vi}, \texttt{weighted} = \texttt{TRUE}, \texttt{method} = \texttt{"DL"},
95 slab = paste0(
96 unlist (
97 regmatches (x = meta_data $ StudyAbb,
98 m = gregexpr (pattern = \binom{n}{\text{10000}-\text{1017FA}-z}-]+_([0-9]){1})|(^[\u00C0-\u017FA-z-]+)",
99 text = meta_data $ StudyAbb,
100 perl = TRUE))),
101 \cdots \cdots \cdots \cdots102 unlist (
103 regmatches (x = meta_data $ StudyAbb,
104 m = gregexpr (pattern = "(?\angle\D|_2|_3)[0-9]{4
                                    {}^{[abc]{0,1}",
```

```
105 text = meta_data$StudyAbb,
106 perl = TRUE))),
107 '' (",
108 meta_data$id,
109 (109) (100) (100)110 data = meta_data)
111
112 # extract weights of random effects model with inverse variance weights
113 W \leftarrow diag(1/(re_model $vi + re_model $tau2), nrow = re_model $k, ncol = re_model $k)
114 \overline{wi} <- as. vector (diag (W))
115 manual <- rep (NA_real_, re_model $k.f)
116 manual [re_model $not . na] <- wi
117 weight\_sum <- sum (manual, na.rm = TRUE)
118
119 # edit weights .rma. uni in metafor package for splitting plots
120 metafor <- asNamespace ("metafor")
121 . weights . rma . uni <- get (" weights . rma. uni ", envir = metafor )
122 . get . mstyle <- get (". get . mstyle ", envir = metafor )
123 . chkclass <- get (". chkclass ", envir = metafor )
124
125 my weights . rma . uni <- function (object, type = "diagonal", ...) {
126 mstyle <- .get.mstyle ("crayon" %in% .packages ())
127 . chkclass ( class ( object ), must = "rma . uni", notav = "rma . uni. selmodel")
128 na.act <- getOption ("na.action")
129 if (!is.element (na.act, c ("na.omit", "na.exclude",
130 "na.fail", "na.pass"))
131 stop ( mstyle $ stop (" Unknown 'na. action ' specified under options ()."))
132 type <- match.arg (type, c ("diagonal", "matrix"))
133 x <- object
134 if (x$weighted) {
135 if (is.null (x$ weights)) {
136 W \leftarrow diag (1/(\mathbf{x} \mathbf{\$ v} \mathbf{i} + \mathbf{x} \mathbf{\$ t} \mathbf{a} \mathbf{u} \mathbf{2}), \text{ nrow} = \mathbf{x} \mathbf{\$ k}, \text{ ncol} = \mathbf{x} \mathbf{\$ k} \mathbf{)}137 }
138 else {
139 W \leftarrow diag (x \text{weights}, nrow = x \text{ k}, ncol = x \text{ k})
140 }
141 }
142 else {
143 W \leftarrow diag (1/x\k, nrow = x\k, ncol = x\k)
144 }
145 if (type == "diagonal") {
146 \n  <i>wi</i> < - <i>as. vector</i> (diag(<i>W</i>))147 weight <- rep (NA_real_, x$k.f)
148 weight [ x$ not . na ] <- wi / weight_sum * 100
149 names (weight) \leftarrow x$slab
150 if (na.act == "na.omit")
151 weight \langle - \text{ weight } \rangle weight \langle \text{ weight } \rangle152 if (na. act == "na.fail" & any (!x*not.na))153 stop (mstyle $ stop ("Missing values in weights."))
154 return (weight)
155 }
156 if (type == "matrix") {
157 Wfull \langle- matrix (NA<sub>real</sub>, nrow = x$k.f, ncol = x$k.f)
158 Wfull [x$not.na, x$not.na] <- W
```

```
159 rownames (Wfull) \leftarrow x $ slab
160 colnames (Wfull) <- x$slab
161 if (na.act == "na.omit")
162 Wfull \leftarrow Wfull \left[\texttt{x$not}.\texttt{na}, \texttt{x$not}.\texttt{na}, \texttt{drop} = \texttt{FALSE}\right]163 if (na.act == "na.fail" && any (!x$not.na))
164 stop (mstyle $ stop (" Missing values in results."))
165 return (Wfull )
166 }
167 }
168
169 assignInNamespace ("weights . rma . uni", my . weights . rma . uni, metafor)
170
171 # rerun rma with manual weights
172 manual_model <- rma (yi = yi, vi = vi, weighted = TRUE, weights = manual,
173 method = "DL",
174 slab = paste0(
175 unlist (
176 176 regmatches (x = meta_data $ StudyAbb,
177 m = gregexpr (pattern = "(^{\circ}\mathrm{[} \cdot \mathrm{[} \cdot \mathrm{[} \-z-]+_([0-9]){1})|(^[\u00C0-\u017FA-z
                                                     -]+) ",
178 text = meta_data $ StudyAbb , the meta_data $ StudyAbb , the meta_data $ StudyAbb , the meta_data $ StudyAbb , the meta_data $ StudyAbb , the meta_data $ StudyAbb , the meta_data $ StudyAbb , the meta_data $ StudyAbb ,
179 perl = TRUE)),
180 \blacksquare, \blacksquare,
181 unlist (
182 182 regmatches (x = meta_data $ StudyAbb,
183 m = gregexpr (pattern = "(?\leq\\D|_2|_3)[0-9
                                                     ]{4}[ abc ]{0,1}$",
184 text = meta_data $ StudyAbb,
185 perl = TRUE)),
186 \blacksquare (\blacksquare)
187 meta_data $id,
188 (188) (188) (188) (188) (188) (188) (188) (188) (188) (188) (188) (188) (188) (188) (188) (188) (188) (188) (188) (188) (188) (188) (188) (188) (188) (188) (188)189 data = meta data )
190
191 # for-loop to create forest plots
192 for (i in list (1:20, 21:37, 38:92, 93:118, 119:181, 182:214,
193 215:242, 243:262, 263:304, 305:344, 345:372,
194 373:395, 396:419, 420:448, 449:477, 478:500) ) {
195 list_weights <- list (1:17, 18:34, 35:51, 52:68, 69:85, 86:102,
196 103:119, 120:136, 137:153, 154:170, 171:187,
197 188:204, 205:221, 222:238, 239:255, 256:272)
198 z <- list (1:20, 21:37, 38:92, 93:118, 119:181, 182:214,
199 215:242, 243:262, 263:304, 305:344, 345:372,
200 373:395, 396:419, 420:448, 449:477, 478:500)
201 a \leftarrow which (sapply (z, FUN = function (X) i [[1]] \frac{m}{n} (X))
202 png (filename = paste 0("graphics/forestplot", a, ".png"),
203 width = 20, height = 13, units = "in", res = 300)
204 forestplot <- manual_model
205 forestplot $vi <- forestplot $vi [i]
206 forestplot $vi .f <- forestplot $vi .f[i]
207 forestplot $yi <- forestplot $yi [i]
208 forestplot $yi .f <- forestplot $yi .f [i]
209 forestplot $ slab <- forestplot $ slab [i]
```

```
210 forestplot $ not . na <- forestplot $ not . na [i]
211 forestplot $ weights <- forestplot $ weights [list_weights [[a]]]
212 forestplot $k <- 17
213 forestplot $k.f <- 17
214 forest (forestplot,
215 transf = exp,
216 refline = 1,
217 header = TRUE ,
218 digits = 3L,
219 cex = 1.7)
220 dev. off ()
221 }
222
223 # re - edit weights . rma . uni in metafor package
224 assignInNamespace (" weights . rma . uni ", . weights . rma . uni , metafor )
225
226
227 \# compare calculations of variance of ln CVR ---------------------------
228 # functions for ln CVR of Nakagawa
229 # ln CVR
230 Calc. lnCVR <- function (CMean, CSD, CN, EMean, ESD, EN) {
231 ES <- log(ESD) - log(EMean) + 1/(2*(EN-1)) -
232 ( log(CSD) - log(CMean) + 1/(2*(CN-1)))233 return (ES)
234 }
235
236 # variance of ln CVR
237 Calc. var. lnCVR <- function (CMean, CSD, CN, EMean, ESD, EN,
238 Equal .E.C . Corr = TRUE ) {
239 if (Equal.E.C. Corr == TRUE) {
240 mvcorr \leftarrow cor.test (log(c(CMean, EMean)),
241 log(c(CSD, ESD)))$ estimate
242 S2 <- \text{CSD}^2/(\text{CN}*(\text{CMean}^2)) + 1/(2*(\text{CN}-1)) -
243 2*mvcorr*sqrt((CSD^2/(CN*(CMean^2))) *(1/(2*(CN-1)))) +
244 ESD 2/(\text{EN} * (\text{EMean}^2)) + 1/(\frac{2*(\text{EN}-1)}{2})245 2*mvcorr*sqrt ((ESD^2/(EN*(EMean^2))) *(1/(2*(EN-1))))
246 }
247 else {
248 Cmvcorr <- cor.test (log (CMean), log (CSD))$ estimate
249 Emvcorr <- cor.test (log (EMean), log (ESD)) $ estimate
250 S2 <- \text{CSD}^2/(\text{CN}*(\text{CMean}^2)) + 1/(2*(\text{CN} - 1)) -
251 2* Cmvcorr * sqrt ((CSD^2/(CN*(CHean^2))) *(1/(2*(CN-1)))) +
252 ESD 2/(\text{EN} * (\text{EMean}^2)) + 1/(2*(\text{EN}-1)) -253 2*Emvcorr*sqrt ((ESD^2/(EN*(EMean^2))) +(1/(2*(EN-1))))
254 }
255 return ( S2 )
256 }
257
258 # version1: escalc
259 version1 <- meta_data $vi
260 # version 2: function of Nakagawa with equal correlation between mean and SD
261 version2 <- Calc . var . lnCVR ( CMean = exp ( meta_data $ LogMean_1) ,
262 CSD = exp (meta_data$LogSD_1 -
263 1/(2*(unlisted_data \frac{263}{1} - 1))),
```

```
264 CN = meta_data \Ren_completed_1,
265 EMean = exp ( meta_data $ LogMean_0) ,
266 ESD = exp(meta_data$LogSD_0 -
267 267 1/(2*(unlisted_data \frac{1}{26}, completed_0 - 1))),
268 EN = meta_data$n_completed_0,
269 Equal .E.C . Corr = TRUE )
270 # version 3: function of Nakagawa with separate correlation between mean and SD
271 version3 <- Calc. var. lnCVR (CMean = exp (meta_data$LogMean_1),
272 CSD = exp (meta_data $ LogSD_1 -
273 1/(2*(unlisted_data*)n\_completed_1 - 1)),
274 CN = meta_data \texttt{sn\_completed\_1},
275 EMean = exp (meta_data $ LogMean_0),
276 ESD = exp (meta_data $ LogSD_0 -
277 277 1/(2*(unlisted_data$n_completed_0 - 1))),
278 EN = meta_data \Ren_completed_0,
279 Equal .E.C . Corr = FALSE )
280 # comparison
281 df_versions_varlnCVR <- data.frame (version1, version2, version3)
```
# <span id="page-48-0"></span>Declaration of Authorship

Hereby, I declare that I have composed the presented paper independently on my own and without any other resources than the ones indicated. All thoughts taken directly or indirectly from external sources are properly denoted as such.

München, October 1, 2021

Place, date Signature